Trabajo Final Master Internacional en Software Libre 1 **José Fernando Sotelo Cubillos**

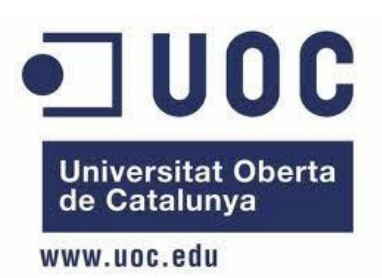

# **Desarrollo E Implementación Del Sistema De Información Para El Banco De Hojas De Vida De La Universidad De Cundinamarca Utilizando Metodologías Ágiles De Desarrollo**

Desarrollo de aplicaciones libres

**ALUMNO:** José Fernando Sotelo Cubillos <jfsotelo2000@yahoo.es> **TUTOR OUC:** Gregorio Robles Martínez [<grobles@uoc.edu>](mailto:grobles@uoc.edu) **TUTOR EXTERNO:** Gustavo castillo <casqu@msm.com>

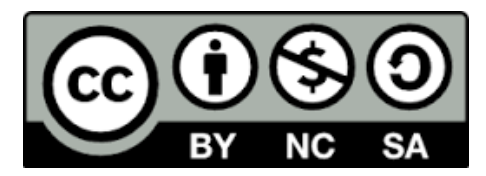

Esta obra está sujeta a una licencia de Reconocimiento – No Comercial – SinObraDerivada 3.0 de Creative Commons

### **Resumen**

El presente proyecto tiene como objetivo desarrollar e implementar el software para la gestión de hojas de vida de los profesores de la Universidad de Cundinamarca, mediante el cual se podrá gestionar y tener información de cada uno de los docentes tanto antiguos como nuevos que laboran dentro de cada una de las facultades de la universidad.

La metodología de desarrollo que se utilizó para el desarrollo del software es XP (programación extrema) la cual es una de las más utilizadas en la ingeniería de software donde atreves de desarrollo ágil se logra construir software en compañía del cliente quien es uno de los actores principales.

Se hizo un levantamiento de información y análisis de requisitos, donde se determinaron las principales necesidades que debía cubrir la aplicación, además se diseñó la base de datos y la interfaz gráfica necesaria para el desarrollo del software.

Se concluye que con el uso de este software la Universidad de Cundinamarca podrá obtener información oportuna de los docentes y por lo tanto podrá tomar decisiones en cuanto a la asignación de carga académica según el perfil y demás información de cada uno de ellos.

Finalmente en la realización de proyecto se han aplicado muchos de los conceptos teóricos tratados en el transcurso del master de software libre.

### **Abstract**

This project aims to develop and implement software for managing resumes of teachers at the University of Cundinamarca, through which they can manage to have information on each of both old and new teachers who work within each one of the university faculties.

Development methodology that was used for software development is XP (extreme programming) which is one of the most used in software engineering where you dare agile development is achieved build software in the company of the end user who is one of the main actors.

Gathering information and requirements analysis, where the main needs that should cover the application was determined, plus the database and the necessary graphical interface for software development it was designed.

It is concluded that the use of this software the University of Cundinamarca can obtain timely information for teachers and therefore can make decisions regarding the allocation of academic load to the profile and other information in each.

Finally in conducting project they have implemented many of the theoretical concepts discussed during the master of free software.

# Contenido

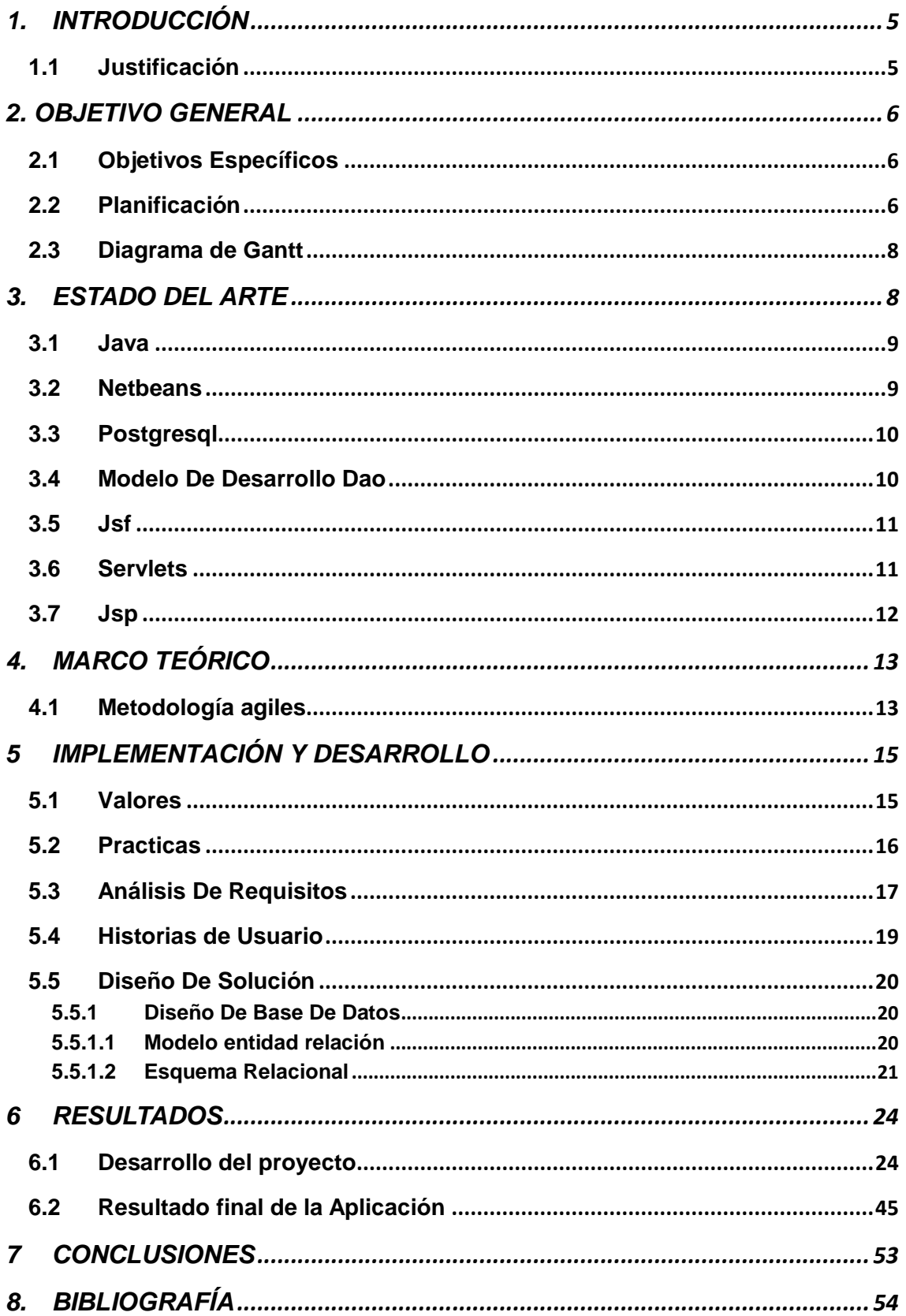

# <span id="page-4-0"></span>**1. INTRODUCCIÓN**

Este proyecto tiene la finalidad de desarrollar e implementar el sistema de información para el banco de hojas de vida de la universidad de Cundinamarca utilizando metodologías ágiles de desarrollo y su objetivo es gestionar las hojas de vida de los docentes que trabajan en la universidad y así poder tomar decisiones de asignación de asignaturas dependiendo del perfil del docente.

La tecnología escogida para hacer el desarrollo es Java, el entorno de desarrollo Netbeans y como motor de la base de datos Postgresql.

El diseño de la aplicación se ha hecho utilizando la metodología de desarrollo de software XP el cual consiste en tener en cuenta las necesidades de los usuarios en todas las fases del proceso de diseño.

# <span id="page-4-1"></span>**1.1 Justificación**

Con este proyecto se busca dar una solución óptima a una necesidad que existe dentro de la universidad, que es tener la información general de cada docente tanto nuevo como antiguo y poder tomar las decisiones necesarias tanto para su contratación como para actividades de asignación de carga, de investigación, de desarrollo curricular, y otras actividades propias de los docentes de la Universidad de Cundinamarca.

En cuanto al desarrollo de la aplicación se hará utilizando temas vistos durante el Master de Software Libre como lo son Bases de datos, diseño web, ingeniería de software entre otros.

Disponer de una dirección de correo electrónico, de acceso a la web, etc., ha dejado de ser una novedad para convertirse en algo normal en muchos países del mundo. Por eso las empresas, instituciones, administraciones y demás están migrando rápidamente todos sus servicios, aplicaciones, tiendas, etc., a un entorno web que permita a sus clientes y usuarios acceder a todo ello por Internet.

La WWW (World Wide Web) o, de forma más coloquial, la web, se ha convertido, junto con el correo electrónico, en el principal servicio de Internet. Ésta ha dejado de ser una inmensa "biblioteca" de páginas estáticas para convertirse en un servicio que permite acceder a multitud de prestaciones y funciones, así como a infinidad de servicios, programas, tiendas, etc. (Piñol)

El aplicativo desarrollado, permitirá a los docentes de la Universidad de Cundinamarca (UDEC) gestionar su hoja de vida, ingresando la información requerida, tanto sus datos básicos como su formación académica, cursos de actualización, seminarios, experiencia laboral, experiencia docente, etc.

El objetivo general de este trabajo es poner en práctica los conocimientos y habilidades adquiridos para planificar y desarrollar un proyecto de software. Dentro del contenido de algunas asignaturas de la maestría como lo son desarrollo web, desarrollo de software, ingeniería de software se han tratado el manejo de herramientas de uso libre para el desarrollo de proyectos de software.

# <span id="page-5-0"></span>**2. OBJETIVO GENERAL**

<span id="page-5-1"></span>Desarrollar e implementar un sistema de información para el banco de hojas de vida de la universidad de Cundinamarca utilizando metodologías ágiles de desarrollo.

### **2.1 Objetivos Específicos**

- 1. Consultar acerca de las metodologías agiles de desarrollo para la aplicación en el proyecto.
- 2. Diseñar e implantar el modelo de base de datos del aplicativo, definiendo los perfiles de usuario, para que realice operaciones en la base de acuerdo a su perfil
- 3. Diseñar las iteraciones siempre en compañía del usuario final, para descubrir los requerimientos del sistema.
- 4. Desarrollar las tareas planeadas en cada una de las iteraciones
- 5. Determinar el diseño lógico del sistema de información
- 6. Desarrollar la interfaz gráfica del sistema de información utilizando software libre.

# <span id="page-5-2"></span>**2.2 Planificación**

El cronograma de actividades a seguir para el desarrollo del proyecto será:

- 1. Fase 1
- 1.1 Temporización

Semana 1 a semana 4

14 horas de dedicación semanales aproximadamente

- 1.2 Tareas y actividades
	- Planificación inicial
	- Diseño del modelo entidad relación
- Diseño arquitectónico
- Desarrollo módulo de registro de datos básicos
- Reunión con los usuarios y pruebas
- 2. Fase 2
- 2.1 Temporización

Semana 5 a semana 8

14 horas de dedicación semanales aproximadamente

- 2.2 Tareas y actividades
	- Planificación inicial
	- Formación académica: Modulo para registrar uno a uno los títulos obtenidos o en curso
	- Reunión con los usuarios y pruebas
	- 3. Fase 3
- 3.1 Temporización

Semana 9 a semana 12

14 horas de dedicación semanales aproximadamente

- 3.2 Tareas y actividades
	- Planificación inicial
	- Experiencia: modulo para registrar una a una la experiencia profesional en el sector público o privado
	- Publicaciones: Modulo para registrar la participación en publicaciones, artículos, boletines, etc.
	- Reunión con los usuarios y prueba
	- 4. Fase 4
- 4.1 Temporización

Semana 13

- 14 horas de dedicación semanales aproximadamente
- 4.2 Tareas y actividades
	- Entrega del sistema de información
	- Reunión con los usuarios y prueba final

# <span id="page-7-0"></span>**2.3 Diagrama de Gantt**

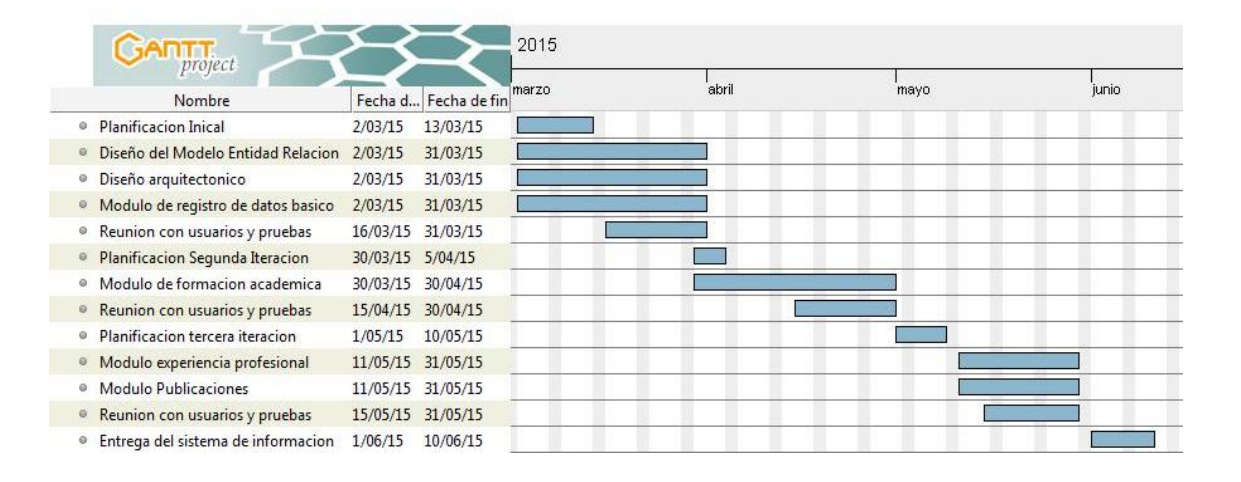

### <span id="page-7-1"></span>**3. ESTADO DEL ARTE**

Para la realización de este proyecto se investigo acerca de proyectos ya realizados e implementados y se encontró un sistema de información llamado Sigep que es un sistema de Información y Gestión del Empleo Público al servicio de la administración pública y de los ciudadanos. El sistema contiene información sobre el talento humano al servicio de las organizaciones públicas, en cuanto a datos de las hojas de vida, declaración de bienes, rentas y sobre los procesos propios de las áreas encargadas de administrar al personal vinculado a éstas.

También se encontró una memoria llamada "implementación de una base de datos para el almacenamiento de las hojas de vida de los funcionarios y los contratos realizados por la cámara de comercio de Dosquebradas" esta realizada por Catalina Martínez Saldarriaga de la Universidad Católica Popular del Risaralda

Es un desarrollo propuesto por el departamento de Sistemas de la entidad para acceder más fácilmente a la información contenida en estos documentos. Se realiza con el fin de asegurar la calidad y seguridad de la información guardada en el archivo, de manera que solo puedan acceder a esta las personas autorizadas para ello, y al mismo tiempo se mantenga protegida contra los daños físicos que pueda sufrir en el transcurso del tiempo.

En la [ingeniería de software](http://es.wikipedia.org/wiki/Ingenier%C3%ADa_de_software) se denomina aplicación web a aquellas [herramientas](http://es.wikipedia.org/wiki/Aplicaci%C3%B3n_inform%C3%A1tica) que los usuarios pueden utilizar accediendo a un [servidor web](http://es.wikipedia.org/wiki/Servidor_web) a través de [Internet](http://es.wikipedia.org/wiki/Internet) o de una [intranet](http://es.wikipedia.org/wiki/Intranet) mediante un [navegador.](http://es.wikipedia.org/wiki/Navegador_web) En otras palabras, es una aplicación software que se codifica en un lenguaje soportado por los navegadores web en la que se confía la ejecución al navegador.

Este trabajo está enfocado al desarrollo de un software para el manejo del banco de hojas de vida del talento humano académico. La tecnología que se utilizó para desarrollar la aplicación es: Netbeans como IDE y Java + Posgresql.

### <span id="page-8-0"></span>**3.1 Java**

Java es un lenguaje de programación y una plataforma informática comercializada por primera vez en 1995 por Sun Microsystems. Hay muchas aplicaciones y sitios web que no funcionarán a menos que tenga Java instalado y cada día se crean más. Java es rápido, seguro y fiable. Desde portátiles hasta centros de datos, desde consolas para juegos hasta súper computadoras, desde teléfonos móviles hasta Internet, Java está en todas partes.

Java es una tecnología que se usa para el desarrollo de aplicaciones que convierten a la Web en un elemento más interesante y útil. Java no es lo mismo que javascript, que se trata de una tecnología sencilla que se usa para crear páginas web y solamente se ejecuta en el explorador.

Java es un lenguaje de programación de [propósito](http://es.wikipedia.org/wiki/Lenguaje_de_programaci%C3%B3n_de_prop%C3%B3sito_general) general, [concurrente,](http://es.wikipedia.org/wiki/Computaci%C3%B3n_concurrente) [orientado a objetos](http://es.wikipedia.org/wiki/Programaci%C3%B3n_orientada_a_objetos) que fue diseñado específicamente para tener tan pocas dependencias de implementación como fuera posible. Su intención es permitir que los [desarrolladores](http://es.wikipedia.org/wiki/Desarrollador_de_software) de aplicaciones escriban el programa una vez y lo ejecuten en cualquier dispositivo (conocido en inglés comoWORA, o "write once, run anywhere"), lo que quiere decir que el [código](http://es.wikipedia.org/wiki/C%C3%B3digo_fuente) que es ejecutado en una plataforma no tiene que ser [recompilado](http://es.wikipedia.org/wiki/Compilaci%C3%B3n_en_tiempo_de_ejecuci%C3%B3n) para correr en otra. Java es, a partir de 2012, uno de los lenguajes de programación más populares en uso, particularmente para aplicaciones de [cliente-servidor](http://es.wikipedia.org/wiki/Cliente-servidor) de web, con unos 10 millones de usuarios reportados.

### <span id="page-8-1"></span>**3.2 Netbeans**

NetBeans es un [entorno de desarrollo integrado](http://es.wikipedia.org/wiki/Entorno_de_desarrollo_integrado) [libre,](http://es.wikipedia.org/wiki/Software_libre) hecho principalmente para el [lenguaje de programación](http://es.wikipedia.org/wiki/Lenguaje_de_programaci%C3%B3n) [Java.](http://es.wikipedia.org/wiki/Java_(lenguaje_de_programaci%C3%B3n)) Existe además un número importante de módulos para extenderlo. NetBeans IDE es un producto libre y gratuito sin restricciones de uso.

NetBeans es un proyecto de *código abierto* de gran éxito con una gran base de usuarios, una comunidad en constante crecimiento, y con cerca de 100 socios en todo el mundo. Sun MicroSystems fundó el proyecto de código abierto NetBeans en junio de 2000 y continúa siendo el patrocinador principal de los

proyectos (Actualmente Sun Microsystems es administrado por Oracle Corporation).

La plataforma NetBeans permite que las aplicaciones sean desarrolladas a partir de un conjunto de [componentes de software](http://es.wikipedia.org/wiki/Componente_de_software) llamados módulos. Un módulo es un archivo Java que contiene clases de java escritas para interactuar con las APIs de NetBeans y un archivo especial (manifest file) que lo identifica como módulo. Las aplicaciones construidas a partir de módulos pueden ser extendidas agregándole nuevos módulos. Debido a que los módulos pueden ser desarrollados independientemente, las aplicaciones basadas en la plataforma NetBeans pueden ser extendidas fácilmente por otros desarrolladores de software.

### <span id="page-9-0"></span>**3.3 Postgresql**

Es un [Sistema de gestión de bases de datos](http://es.wikipedia.org/wiki/Sistema_de_gesti%C3%B3n_de_bases_de_datos) [relacional](http://es.wikipedia.org/wiki/Modelo_relacional) [orientado a](http://es.wikipedia.org/wiki/Base_de_datos_orientada_a_objetos)  [objetos](http://es.wikipedia.org/wiki/Base_de_datos_orientada_a_objetos) y [libre,](http://es.wikipedia.org/wiki/Software_libre) publicado bajo la [licencia](http://es.wikipedia.org/wiki/Licencia) [BSD.](http://es.wikipedia.org/wiki/Licencia_BSD)

Como muchos otros proyectos de [código abierto,](http://es.wikipedia.org/wiki/Software_de_c%C3%B3digo_abierto) el desarrollo de PostgreSQL no es manejado por una empresa y/o persona, sino que es dirigido por una comunidad de desarrolladores que trabajan de forma desinteresada, [altruista,](http://es.wikipedia.org/wiki/Altruismo) libre y/o apoyados por [organizaciones comerciales.](http://es.wikipedia.org/wiki/Empresas) Dicha comunidad es denominada el [PGDG](http://es.wikipedia.org/w/index.php?title=PostgreSQL_Global_Development_Group&action=edit&redlink=1) (PostgreSQL Global Development Group).

PostgreSQL es el sistema de gestión de bases de datos de código abierto más potente del mercado y en sus últimas versiones no tiene nada que envidiarle a otras bases de datos comerciales.

PostgreSQL utiliza un modelo cliente/servidor y usa multiprocesos en vez de multihilos para garantizar la estabilidad del sistema. Un fallo en uno de los procesos no afectará el resto y el sistema continuará funcionando.

### <span id="page-9-1"></span>**3.4 Modelo De Desarrollo Dao**

Un **Data Access Object** (DAO, Objeto de Acceso a Datos) es un componente de software que suministra una interfaz común entre la aplicación y uno o más dispositivos de almacenamiento de datos, tales como una base de datos o un archivo.

Trabajo Final Master Internacional en Software Libre **José Fernando Sotelo Cubillos** 11

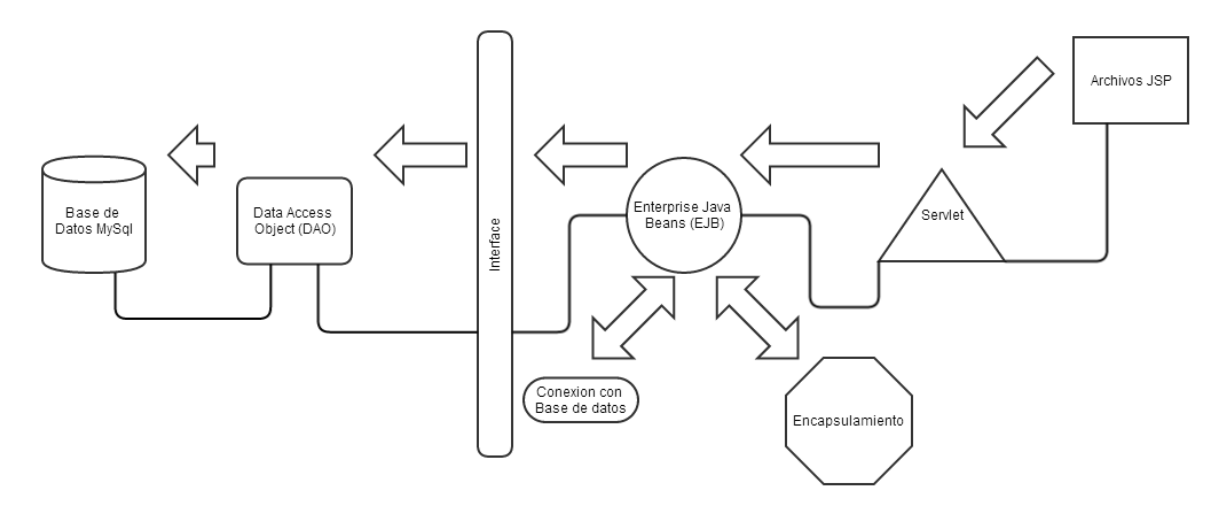

### <span id="page-10-0"></span>**3.5 Jsf**

Es un estándar de Java hacia la construcción de interfaces de usuario para aplicaciones web que simplifican el desarrollo de aplicaciones web del lado del cliente, JSF está basado en la tecnología Java EE. En el 2009 se dio a conocer la nueva versión JSF 2.0, que contiene algunas características y/o mejoras con respecto a las versiones anteriores (JSF 1.0, JSF 1.1 y JSF 1.2) como son: Mejoras en la navegación: navegación condicional, inspección en tiempo de ejecución en las reglas de navegación. Control de excepciones: permite fácilmente la creación de una página de error que utiliza componentes JSF. Mejoras en la expresión del lenguaje: compatibilidad con métodos arbitrarios incluyendo el paso de parámetros. Validación: es una nueva especificación java desarrollada para la validación de beans. (Burns, 2010 )

### <span id="page-10-1"></span>**3.6 Servlets**

La tecnología Servlet proporciona las mismas ventajas del lenguaje Java en cuanto a portabilidad ("write once, run anywhere") y seguridad, ya que un servlet es una clase de Java igual que cualquier otra, y por tanto tiene en ese sentido todas las características del lenguaje. Esto es algo de lo que carecen los programas CGI, ya que hay que compilarlos para el sistema operativo del servidor y no disponen en muchos casos de técnicas de comprobación dinámica de errores en tiempo de ejecución.

Otra de las principales ventajas de los servlets con respecto a los programas CGI, es la del rendimiento, y esto a pesar de que Java no es un lenguaje particularmente rápido. Mientras que los es necesario cargar los programas CGI tantas veces como peticiones de servicio existan por parte de los clientes,

los servlets, una vez que son llamados por primera vez, quedan activos en la memoria del servidor hasta que el programa que controla el servidor los desactiva. De esta manera se minimiza en gran medida el tiempo de respuesta.

Además, los servlets se benefician de la gran capacidad de Java para ejecutar métodos en ordenadores remotos, para conectar con bases de datos, para la seguridad en la información, etc. Se podría decir que las clases estándar de Java ofrecen resueltos muchos problemas que con otros lenguajes tiene que resolver el programador. (2010)

### <span id="page-11-0"></span>**3.7 Jsp**

JavaServer Pages (JSP) combinan HTML con fragmentos de Java para producir páginas web dinámicas. Cada página es automáticamente compilada a servlet por el motor de JSP, en primer lugar es recogida y a continuación ejecutada. JSP tiene gran variedad de formas para comunicarse con las clases de Java, servlets, applets y el servidor web; por esto se puede aplicar una funcionalidad a nuestra web a base de componentes. Resumen de la arquitectura de una página JSP Una página JSP es archivo de texto simple que consiste en contenido HTML o XML con elementos JSP. Cuando un cliente pide una página JSP del sitio web y no se ha ejecutado antes, la página es inicialmente pasada al motor de JSP, el cual compila la página convirtiéndola en Servlet, la ejecuta y devuelve el contenido de los resultados al cliente. Es posible ver el código del servlet generado, este código debe estar en el directorio que se informa en la estructura de directorios del servidor. Si nos fijamos en este archivo podemos encontrar las siguientes clases: · JSPPage · HttpJspPage Ellas definen la interface para el compilador de páginas JSP. Nos encontramos también tres métodos:

·JspInit ()

·JspDestroy ()

·\_jspService(HttpServletRequest request, HttpServletResponse response)

Los dos primeros métodos pueden ser definidos por el autor de la página JSP, pero el tercer método es una versión compilada de la página JSP, y su creación es responsabilidad del motor de JSP. (García).

### <span id="page-12-1"></span><span id="page-12-0"></span>4. **MARCO TEÓRICO**

### **4.1 Metodología agiles**

Para un buen desarrollo de software existen dos tipos de metodologías que inciden en el proceso del desarrollo. Por un lado están las metodologías tradicionales se basan especialmente en el control del proceso, estableciendo rigurosamente las actividades involucradas y las herramientas y notaciones que se usaran. Por otra lado existen las metodología agiles los cuales le dan mayor valor a individuo, a la colaboración con el cliente y al desarrollo incremental del software a través de iteraciones muy cortas. A mostrado gran aceptación de las diferentes personas que desarrollan y en proyectos donde los requisitos son muy cambiantes, existen diferente metodologías agiles los cuales son:

- **4.1.1 Scrum:** Desarrollada por Ken Schwaber, Jeff Sutherland y Mike Beedle. Define un marco para la gestión de proyectos, que se ha utilizado con éxito durante los últimos 10 años. Está especialmente indicada para proyectos con un rápido cambio de requisitos. Sus principales características se pueden resumir en dos. El desarrollo de software se realiza mediante iteraciones, denominadas sprints, con una duración de 30 días. El resultado de cada sprint es un incremento ejecutable que se muestra al cliente. La segunda característica importante son las reuniones a lo largo proyecto, entre ellas destaca la reunión diaria de 15 minutos del equipo de desarrollo para coordinación e integración.
- **4.1.2 Crystal Methodologies:** Se trata de un conjunto de metodologías para el desarrollo de software caracterizadas por estar centradas en las personas que componen el equipo y la reducción al máximo del número de artefactos producidos, han sido desarrolladas por Alistair Cockburn. El desarrollo de software se considera un juego cooperativo de invención y comunicación, limitado por los recursos a utilizar. El equipo de desarrollo es un factor clave, por lo que se deben invertir esfuerzos en mejorar sus habilidades y destrezas, así como tener políticas de trabajo en equipo definidas. Estas políticas dependerán del tamaño del equipo, estableciéndose una

clasificación por colores, por ejemplo Crystal Clear (3 a 8 miembros) y Crystal Orange (25 a 50 miembros).

- **4.1.3 Dynamic Systems Development Method (DSDM):** Define el marco para desarrollar un proceso de producción de software. Nace en 1994 con el objetivo de crear una metodología RAD unificada. Sus principales características son: es un proceso iterativo e incremental y el equipo de desarrollo y el usuario trabajan juntos. Propone cinco fases: estudio viabilidad, estudio del negocio, modelado funcional, diseño y construcción, y finalmente implementación. Las tres últimas son iterativas, además de existir realimentación a todas las fases.
- **4.1.4 Adaptive Software Development (ASD):** Su impulsor es Jim Highsmith. Sus principales características son: iterativo, orientado a los componentes software más que a las tareas y tolerante a los cambios. El ciclo de vida que propone tiene tres fases esenciales: especulación, colaboración y aprendizaje. En la primera de ellas se inicia el proyecto y se planifican las características del software; en la segunda desarrollan las características y finalmente en la tercera se revisa su calidad, y se entrega al cliente. La revisión de los componentes sirve para aprender de los errores y volver a iniciar el ciclo de desarrollo.
- **4.1.5 Feature-Driven Development (FDD):** Define un proceso iterativo que consta de 5 pasos. Las iteraciones son cortas (hasta 2 semanas). Se centra en las fases de diseño e implementación del sistema partiendo de una lista de características que debe reunir el software. Sus impulsores son Jeff De Luca y Peter Coad.
- **4.1.6 Lean Development (LD):** Definida por Bob Charette's a partir de su experiencia en proyectos con la industria japonesa del automóvil en los años 80 y utilizada en numerosos proyectos de telecomunicaciones en Europa. En LD, los cambios se consideran riesgos, pero si se manejan adecuadamente se pueden convertir en oportunidades que mejoren la productividad del cliente. Su principal característica es introducir un mecanismo para implementar dichos cambios.

**4.1.7 eXtreme Programminig (XP):** Es una metodología ágil centrada en potenciar las relaciones interpersonales como clave para el éxito en desarrollo de software, promoviendo el trabajo en equipo, preocupándose por el aprendizaje de los desarrolladores, y propiciando un buen clima de trabajo. XP se basa en realimentación continua entre el cliente y el equipo de desarrollo, comunicación fluida entre todos los participantes, simplicidad en las soluciones implementadas y coraje para enfrentar los cambios. XP se define como especialmente adecuada para proyectos con requisitos imprecisos y muy cambiantes, y donde existe un alto riesgo técnico.

# <span id="page-14-0"></span>**5 IMPLEMENTACIÓN Y DESARROLLO**

En el proyecto utilizamos la metodología XP por lo tanto la estudiaremos más detalladamente a continuación:

Dentro de esta metodología cabe resaltar una serie de valores y principios que se debe tener en cuenta y practicarlos durante el tiempo de desarrollo que dure el proyecto.

# <span id="page-14-1"></span>**5.1 Valores**

Se considera una disciplina lo cual esta sostenida por valores y principios propios de las metodologías agiles. Existen cuatro valores que cumplen para el trabajo de metodologías livianas:

- La comunicación: es muy importante que dentro del equipo de desarrollo y con el cliente exista un ambiente de colaboración y comunicación. Dentro de esta metodología es tan importante el cliente que hace parte del equipo de desarrollo.
- La simplicidad: consiste en realizar diseños muy sencillos donde lo más relevante sea la funcionalidad necesaria que requiera el cliente, solo se desarrolla lo que el cliente pide y de la forma más sencilla.
- La retroalimentación: es muy importante ya que ayuda a encaminarlo y a darle forma, se presenta de las dos maneras de parte del equipo hacia el cliente con el fin de brindarle información acerca de la evolución del sistema y viceversa en los aporte a la construcción del proyecto.
- El coraje: sirve para estar preparado s los diferentes cambios que se presentaran en el transcurso de la actividad, cada integrante debe tener el

valor de dar a conocer las dudas o posibles problemas que se encuentre en la realización del proyecto.

### <span id="page-15-0"></span>**5.2 Practicas**

Dentro de esta metodología se plantean doce reglas, una de sus principales características es su simplicidad y su enfoque en la practicidad, además cada regla es el complemento de la anterior:

- $\checkmark$  El juego de la planificación: Hay una comunicación frecuente el cliente y los programadores. El equipo técnico realiza una estimación del esfuerzo requerido para la implementación de las historias de usuario y los clientes deciden sobre el ámbito y tiempo de las entregas y de cada iteración.
- $\checkmark$  Entregas pequeñas: Producir rápidamente versiones del sistema que sean operativas, aunque no cuenten con toda la funcionalidad del sistema. Esta versión ya constituye un resultado de valor para el negocio. Una entrega no debería tardar más 3 meses.
- Metáfora: El sistema es definido mediante una metáfora o un conjunto de metáforas compartidas por el cliente y el equipo de desarrollo. Una metáfora es una historia compartida que describe cómo debería funcionar el sistema (conjunto de nombres que actúen como vocabulario para hablar sobre el dominio del problema, ayudando a la nomenclatura de clases y métodos del sistema).
- $\checkmark$  Diseño simple: Se debe diseñar la solución más simple que pueda funcionar y ser implementada en un momento determinado del proyecto.
- $\checkmark$  Pruebas: La producción de código está dirigida por las pruebas unitarias. Éstas son establecidas por el cliente antes de escribirse el código y son ejecutadas constantemente ante cada modificación del sistema.
- $\checkmark$  Refactorización (Refactoring): Es una actividad constante de reestructuración del código con el objetivo de remover duplicación de código, mejorar su legibilidad, simplificarlo y hacerlo más flexible para facilitar los posteriores cambios. Se mejora la estructura interna del código sin alterar su comportamiento externo.
- $\checkmark$  Programación en parejas: Toda la producción de código debe realizarse con trabajo en parejas de programadores. Esto conlleva ventajas implícitas (menor tasa de errores, mejor diseño, mayor satisfacción de los programadores).
- $\checkmark$  Propiedad colectiva del código: Cualquier programador puede cambiar cualquier parte del código en cualquier momento.
- $\checkmark$  Integración continua: Cada pieza de código es integrada en el sistema una vez que esté lista. Así, el sistema puede llegar a ser integrado y construido varias veces en un mismo día.
- $\checkmark$  40 horas por semana: Se debe trabajar un máximo de 40 horas por semana. No se trabajan horas extras en dos semanas seguidas. Si esto ocurre, probablemente está ocurriendo un problema que debe corregirse. El trabajo extra desmotiva al equipo.
- $\checkmark$  Cliente in-situ: El cliente tiene que estar presente y disponible todo el tiempo para el equipo. Éste es uno de los principales factores de éxito del proyecto XP. El cliente conduce constantemente el trabajo hacia lo que aportará mayor valor de negocio y los programadores pueden resolver de manera inmediata cualquier duda asociada. La comunicación oral es más efectiva que la escrita.
- $\checkmark$  Estándares de programación: XP enfatiza que la comunicación de los programadores es a través del código, con lo cual es indispensable que se sigan ciertos estándares de programación para mantener el código legible.

El mérito de XP es integrar las doce reglas de una forma efectiva y complementarlas con otras ideas desde la perspectiva del negocio, los valores humanos y el trabajo en equipo.

# <span id="page-16-0"></span>**5.3 Análisis De Requisitos**

La universidad de Cundinamarca tiene la necesidad de contar con un sistema que permita gestionar el banco de hojas de vida de sus docentes, y que a su vez sea fácil de manejar. La finalidad del software es que el docente pueda llevar a cabo un registro de todos los datos de su hoja de vida.

Para dicho registro se necesitaran datos como los siguientes:

- **5.3.1 Básicos:** Para poder dar ingresar un docente se tendrán en cuenta: una clave o número de cedula del docente, el nombre, el apellido, genero, nacionalidad, libreta militar, fecha y lugar de nacimiento, país, departamento, municipio, dirección de correspondencia, email, teléfono, estado civil.
- **5.3.2 Académicos:** Se deben ingresar los datos académicos de los docentes. Para este módulo se asignaran datos como: la

modalidad académica (Doctorado, maestría, especialización, pregrado), año de terminación, numero de la tarjeta profesional, idiomas.

- **5.3.3 Actividades de perfeccionamiento**: Se debe registrar otros tipos de estudio o capacitaciones realizadas como diplomados, cursos, seminarios, certificaciones. Se requieren los siguientes datos: Entidad donde se realizó, nombres, fechas, intensidad horaria.
- **5.3.4 Experiencia Calificada:** En este módulo se debe registrar la experiencia profesional en áreas como: profesional diferente a la docencia, docencia universitaria, investigación, dirección académica. Se requiere para este módulo datos como: Entidad (pública o privada), dirección entidad, teléfono, cargo, correo electrónico, fecha de ingreso, fecha de retiro.
- **5.3.5 Productividad Académica:** Se debe registrar en este módulo los diferentes tipos de producción académica: Artículos, comunicación corta, informes de caso, revisiones de tema, cartas al editor o editoriales, videos, fotografía, libros, traducciones, premios, patentes, obras artísticas, producción técnica, producción de software, producción de videos, cinematográfica o fonográfica, obras artísticas, ponencias, publicaciones, artículos revistas no indexadas, estudios postdoctorales, traducciones publicadas, direcciones de tesis.

A continuación esta información será cargada a la base de datos del sistema de hojas de vida y a través de este sistema serán evaluadas las personas que continuarán en los procesos de selección de docentes para la universidad.

# <span id="page-18-0"></span>**5.4 Historias de Usuario**

Dada la metodología para desarrollo de software las siguientes son historias de usuario, las cuales están en mejoramiento.

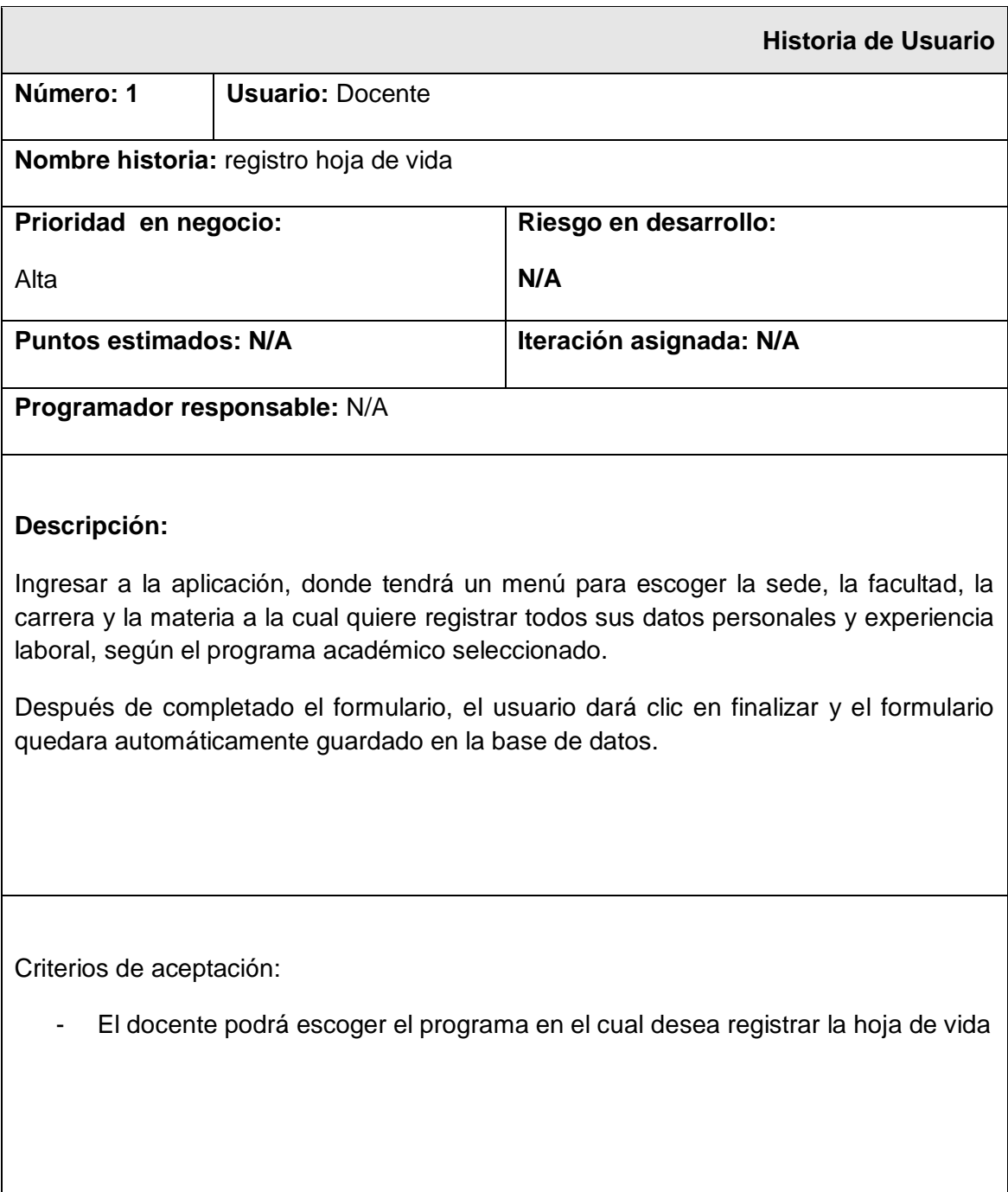

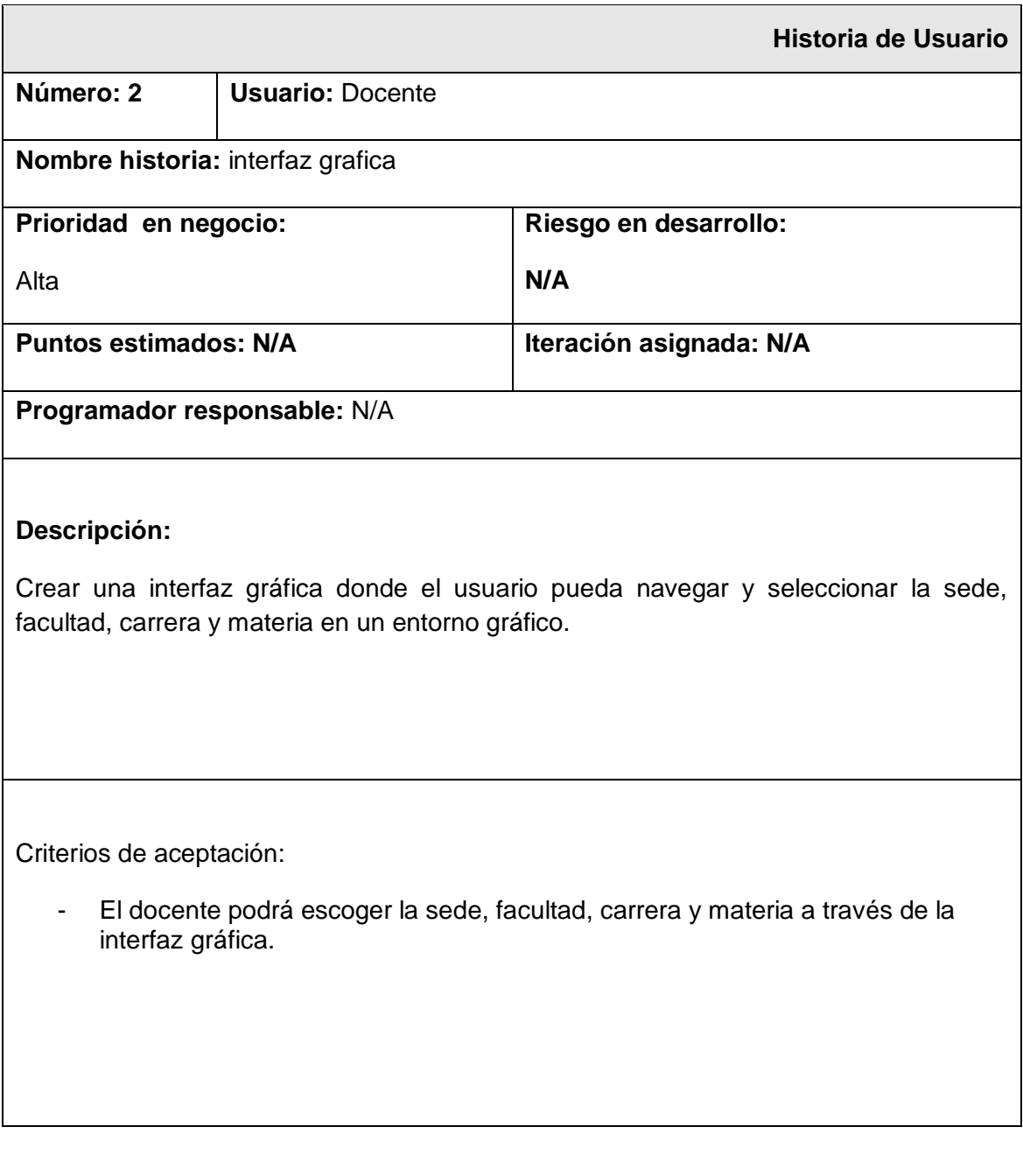

# <span id="page-19-2"></span><span id="page-19-1"></span><span id="page-19-0"></span>**5.5 Diseño De Solución**

**5.5.1 Diseño De Base De Datos**

**5.5.1.1 Modelo entidad relación**

#### Trabajo Final Master Internacional en Software Libre **José Fernando Sotelo Cubillos** 21

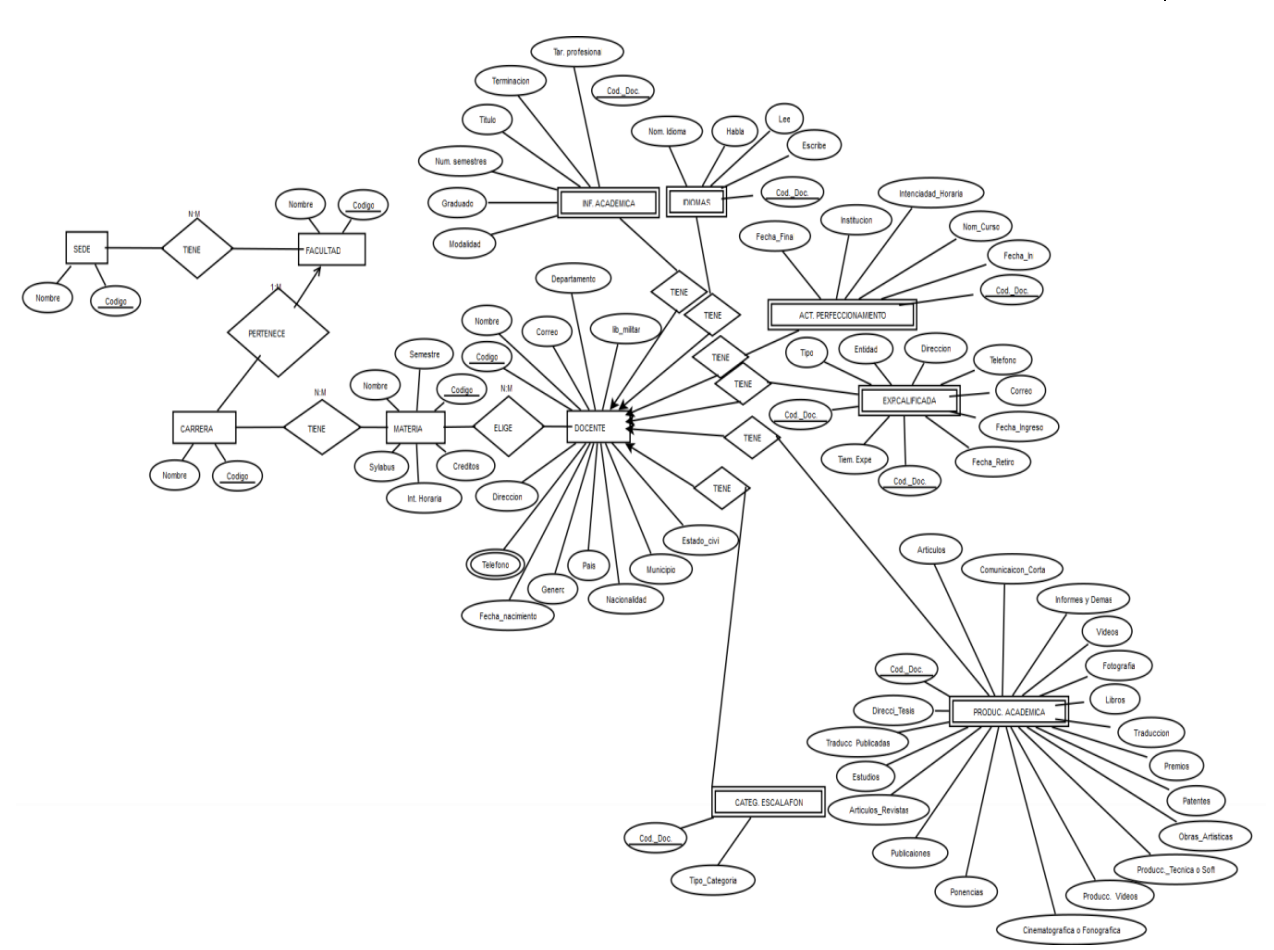

**5.5.1.2 Esquema Relacional**

```
CREATE TABLE act_perfeccionamiento (
   codigo_doc_act character varying(30) NOT NULL,
   institucion character varying(50),
  nombre curso character varying(50),
   intensidad_horaria character varying(30),
   fecha_ini date,
  fecha fin date,
   codigo_docente character varying(30) NOT NULL
);
CREATE TABLE carrera (
   codigo_carrera character varying(30) NOT NULL,
   nombre_carrera character varying(40),
   codigo_facultad character varying(30) NOT NULL
);
CREATE TABLE carrera_materia (
   codigo_carrera character varying(30) NOT NULL,
   codigo_materia character varying(30) NOT NULL
);
CREATE TABLE categ_escalafon (
   codigo_doc_cat character varying(30) NOT NULL,
   tipo_categoria character varying(30),
   codigo_docente character varying(30) NOT NULL
);
CREATE TABLE docente (
```
 codigo\_docente character varying(30) NOT NULL, primer\_nombre character varying(30), segundo nombre character varying(30), primer\_apellido character varying(30), segundo apellido character varying(30), telefono character varying(30), correo character varying(40), pais character varying(30), departamento character varying(30), municipio character varying(30), libreta\_militar character varying(30), fecha\_nac date, genero character varying(10), estado\_civil character varying(30) ); CREATE TABLE exp\_calificada ( codigo\_doc\_exp character varying(30) NOT NULL, tipo character varying(30), entidad character varying(50), direccion character varying(40), telefono character varying(30), correo character varying(40), fecha\_ingreso date, fecha\_retiro date, tiempo\_experiencia character varying(30), codigo\_docente character varying(30) NOT NULL ); TABLE facultad ( codigo\_facultad character varying(30) NOT NULL, nombre\_facultad character varying(40) ); CREATE TABLE idioma ( codigo\_doc\_idi character varying(30) NOT NULL, nombre idioma character varying(40), habla idioma character varying(30), lee\_idioma character varying(30), escribe idioma character varying(30), codigo\_docente character varying(30) NOT NULL ); CREATE TABLE informacion\_academica ( codigo\_doc\_inf character varying(30) NOT NULL, tarieta profesional character varying(30), terminacion character varying(30), titulo character varying(100), numero\_semestres character varying(10), graduado character varying(10), modalidad character varying(30), codigo\_docente character varying(30) NOT NULL ); CREATE TABLE materia ( codigo\_materia character varying(30) NOT NULL, nombre\_materia character varying(40), semestre character varying(10), sylabus character varying(100),

 creditos character varying(10), intensidad\_hor character varying(30) ); CREATE TABLE materia\_docente ( codigo\_materia character varying(30) NOT NULL, codigo\_docente character varying(30) NOT NULL ); CREATE TABLE produc\_academica ( codigo\_doc\_produc character varying(30) NOT NULL, articulo character varying(30), comunicacion\_corta character varying(30), informes character varying(30), videos character varying(30), fotografia character varying(30), libros character varying(30), traduccion character varying(30), premios character varying(30), patentes character varying(30), obras\_artisticas character varying(30), produccion\_tecnica character varying(30), produccion\_videos character varying(30), cinematografica character varying(30), ponencias character varying(30), publicaciones character varying(30), articulos\_revisados character varying(30), estudios character varying(30), traducc\_publicas character varying(30), direcci tesis character varying(30), codigo\_docente character varying(30) NOT NULL ); CREATE TABLE sede ( codigo\_sede character varying(30) NOT NULL, nombre\_sede character varying(40) ); CREATE TABLE sede\_facultad ( codigo\_sede character varying(30) NOT NULL, codigo\_facultad character varying(30) NOT NULL ); CREATE TABLE usuario ( cedula\_usuario integer NOT NULL, nombre usuario character varving(40). contrasenia character varying(30), correo character varying(30) ); ALTER TABLE ONLY act\_perfeccionamiento ADD CONSTRAINT pk\_act\_perfeccionamiento PRIMARY KEY (codigo\_doc\_act); ALTER TABLE ONLY carrera ADD CONSTRAINT pk\_carrera PRIMARY KEY (codigo\_carrera); ALTER TABLE ONLY carrera\_materia ADD CONSTRAINT pk\_carrera\_materia PRIMARY KEY (codigo\_carrera, codigo\_materia); ALTER TABLE ONLY categ\_escalafon ADD CONSTRAINT pk\_categ\_escalafon PRIMARY KEY (codigo\_doc\_cat); ALTER TABLE ONLY docente

ADD CONSTRAINT pk\_docente PRIMARY KEY (codigo\_docente);

ADD CONSTRAINT pk\_exp\_calificada PRIMARY KEY (codigo\_doc\_exp);

ADD CONSTRAINT pk\_facultad PRIMARY KEY (codigo\_facultad);

ALTER TABLE ONLY idioma

ALTER TABLE ONLY informacion\_academica

ADD CONSTRAINT pk\_informacion\_academica PRIMARY KEY (codigo\_doc\_inf); ADD CONSTRAINT pk\_materia PRIMARY KEY (codigo\_materia);

ALTER TABLE ONLY materia\_docente

ADD CONSTRAINT pk\_materia\_docente PRIMARY KEY (codigo\_materia, codigo\_docente);

ADD CONSTRAINT pk\_produc\_academica PRIMARY KEY (codigo\_doc\_produc);

ADD CONSTRAINT pk\_sede PRIMARY KEY (codigo\_sede);

ADD CONSTRAINT pk\_sede\_facultad PRIMARY KEY (codigo\_sede,

ADD CONSTRAINT pk\_usuario PRIMARY KEY (cedula\_usuario);

ADD CONSTRAINT fk\_carrera\_materia\_codigo\_materia FOREIGN KEY (codigo\_materia) REFERENCES materia(codigo\_materia);

ADD CONSTRAINT fk\_cod\_docente\_act FOREIGN KEY (codigo\_docente) REFERENCES docente(codigo\_docente) ON UPDATE RESTRICT ON DELETE RESTRICT;

ADD CONSTRAINT fk\_cod\_docente\_cat FOREIGN KEY (codigo\_docente) REFERENCES docente(codigo\_docente) ON UPDATE RESTRICT ON DELETE ADD CONSTRAINT fk\_cod\_docente\_exp FOREIGN KEY (codigo\_docente) REFERENCES docente(codigo\_docente) ON UPDATE RESTRICT ON DELETE RESTRICT;

ADD CONSTRAINT fk\_cod\_docente\_idio FOREIGN KEY (codigo\_docente) REFERENCES docente(codigo\_docente) ON UPDATE RESTRICT ON DELETE RESTRICT;

ADD CONSTRAINT fk\_cod\_docente\_info FOREIGN KEY (codigo\_docente) REFERENCES docente(codigo\_docente) ON UPDATE RESTRICT ON DELETE RESTRICT;

ADD CONSTRAINT fk\_cod\_docente\_produc FOREIGN KEY (codigo\_docente) REFERENCES docente(codigo\_docente) ON UPDATE RESTRICT ON DELETE RESTRICT;

ADD CONSTRAINT fk\_materia\_docente\_codigo\_docente FOREIGN KEY (codigo\_docente) REFERENCES docente(codigo\_docente);

ADD CONSTRAINT fk\_materia\_docente\_codigo\_materia FOREIGN KEY

(codigo\_materia) REFERENCES materia(codigo\_materia);

ADD CONSTRAINT fk\_sede\_facultad\_codigo\_facultad FOREIGN KEY (codigo\_facultad) REFERENCES facultad(codigo\_facultad);

ADD CONSTRAINT fk\_sede\_facultad\_codigo\_sede FOREIGN KEY (codigo\_sede) REFERENCES sede(codigo\_sede);

# <span id="page-23-1"></span><span id="page-23-0"></span>**6 RESULTADOS**

# **6.1 Desarrollo del proyecto**

Tecnología J2EE

- $\bullet$  JSF
- Primeface
- **Hibernate**
- JPA
- Patron de diseño DAO

## 1. Crear el proyecto.

Seleccionamos la categoría java web, y el proyecto web Application. Y le damos next.

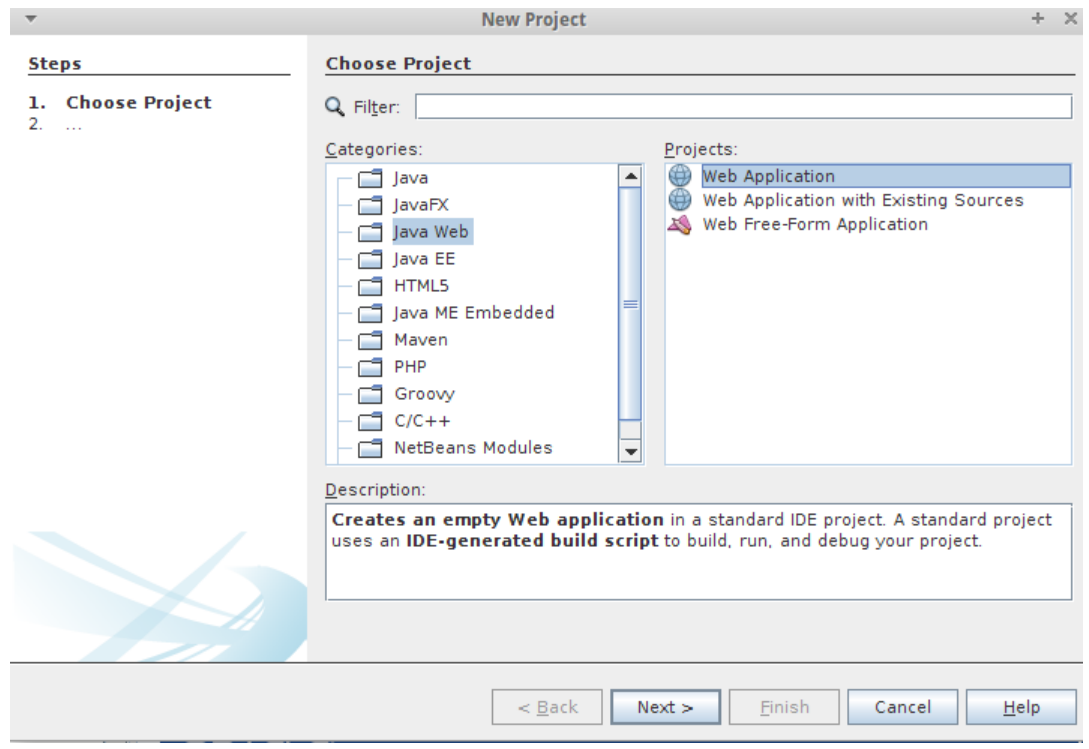

2. Colocar un nombre al proyecto. y next.

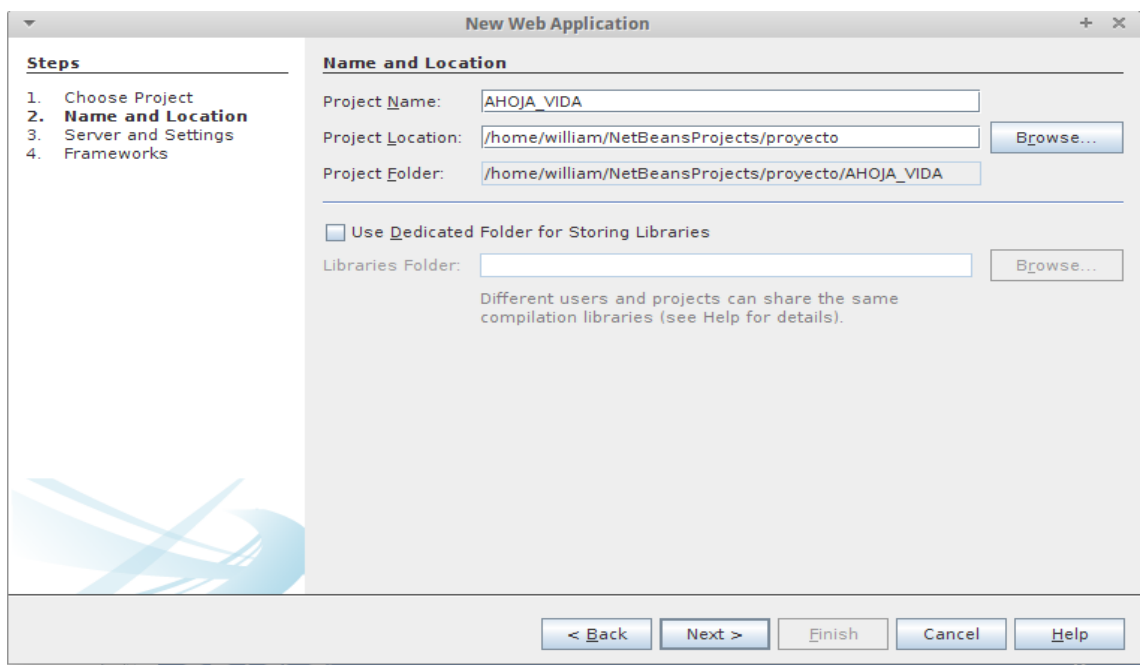

- 3. Servidor y configuraciones
	- Escogemos servidor : GlassFish Server 4

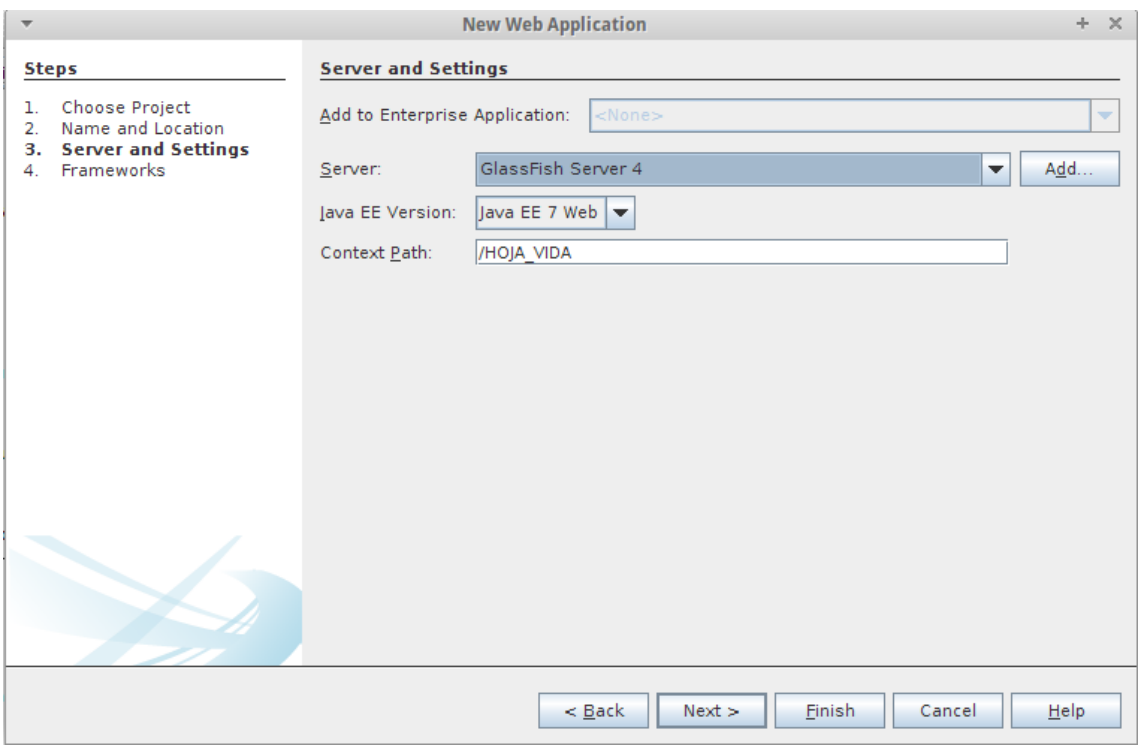

Versión java EE: java EE 7 WEB

4. En la siguiente ventana seleccionamos la casilla de javaServer Faces como Frameworks y en la parte de abajo en el menú de navegación seleccionamos Components y marcamos la opción de Primeace para poder utilizarlo en nuestra vistas. Y le damos finish

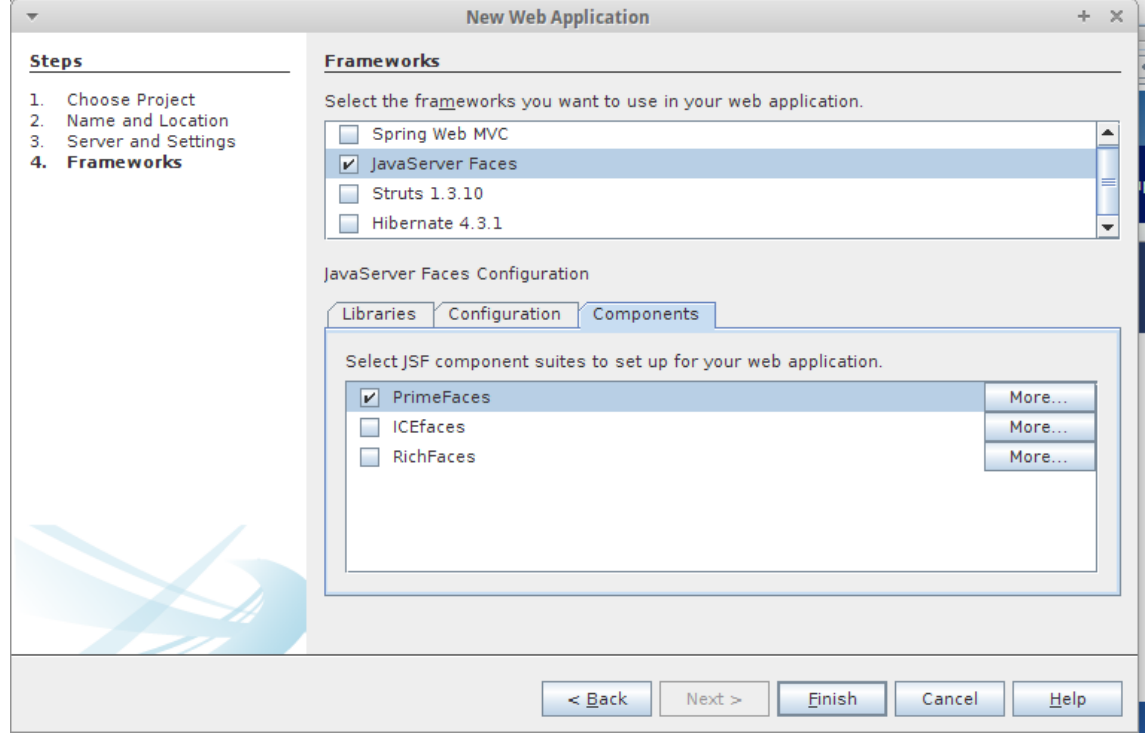

- 5. El siguiente paso es crear la configuración de Hibernate.
	- En categorías seleccionamos Hibernate

 Y en tipo de archivo seleccionamos Hibernate Configuration Wizard. Y next

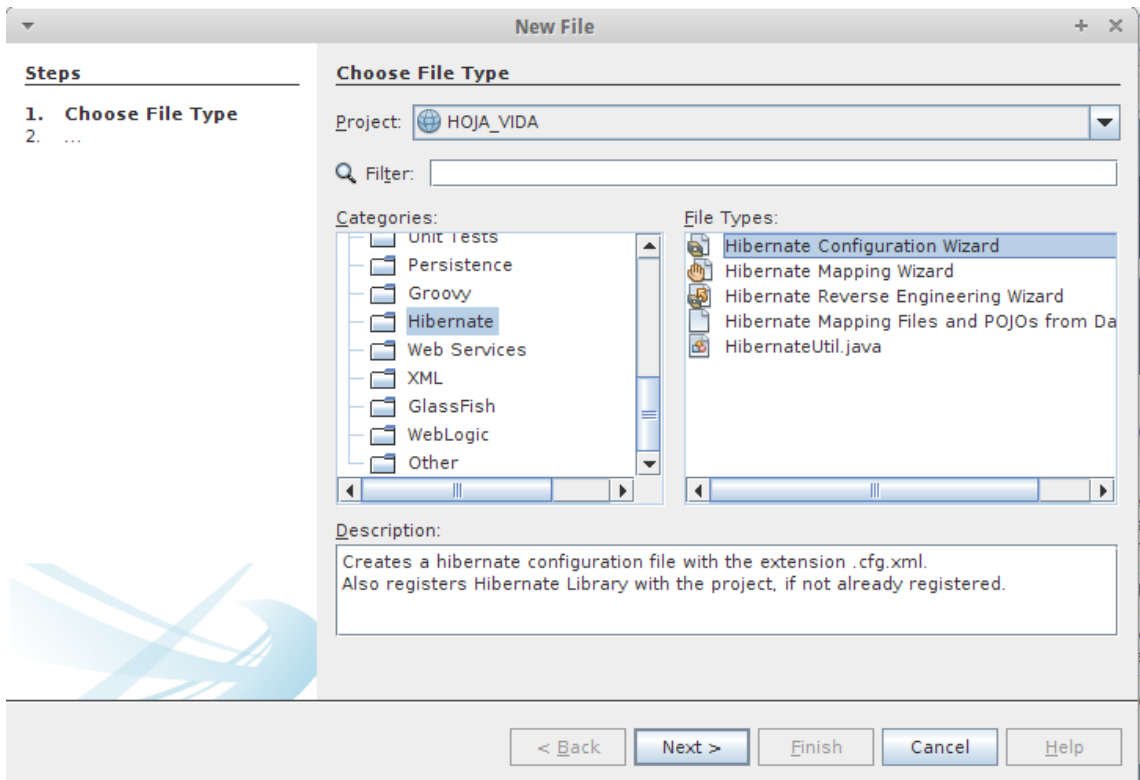

# 6. Asignamos un nombre al archivo de configuración. Y next

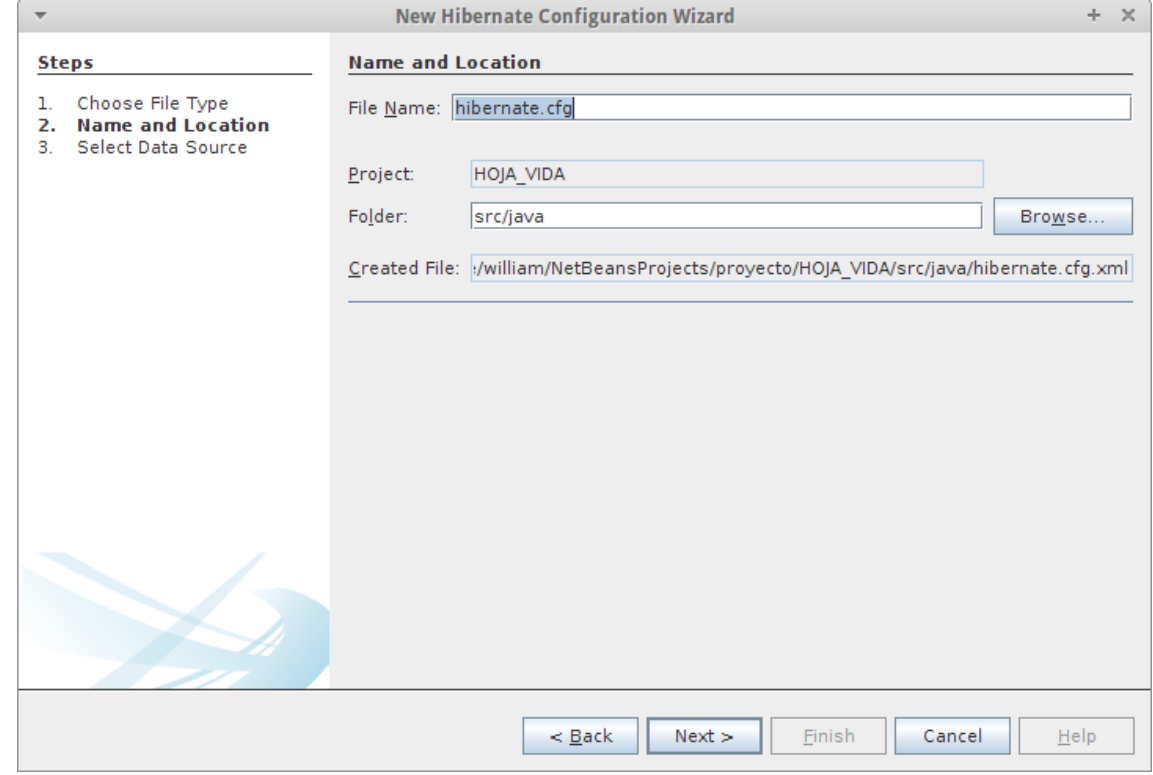

7. Creamos una nueva conexión a la base de datos.

 En database Connection desplegamos y seleccionamos new Database **Connection** 

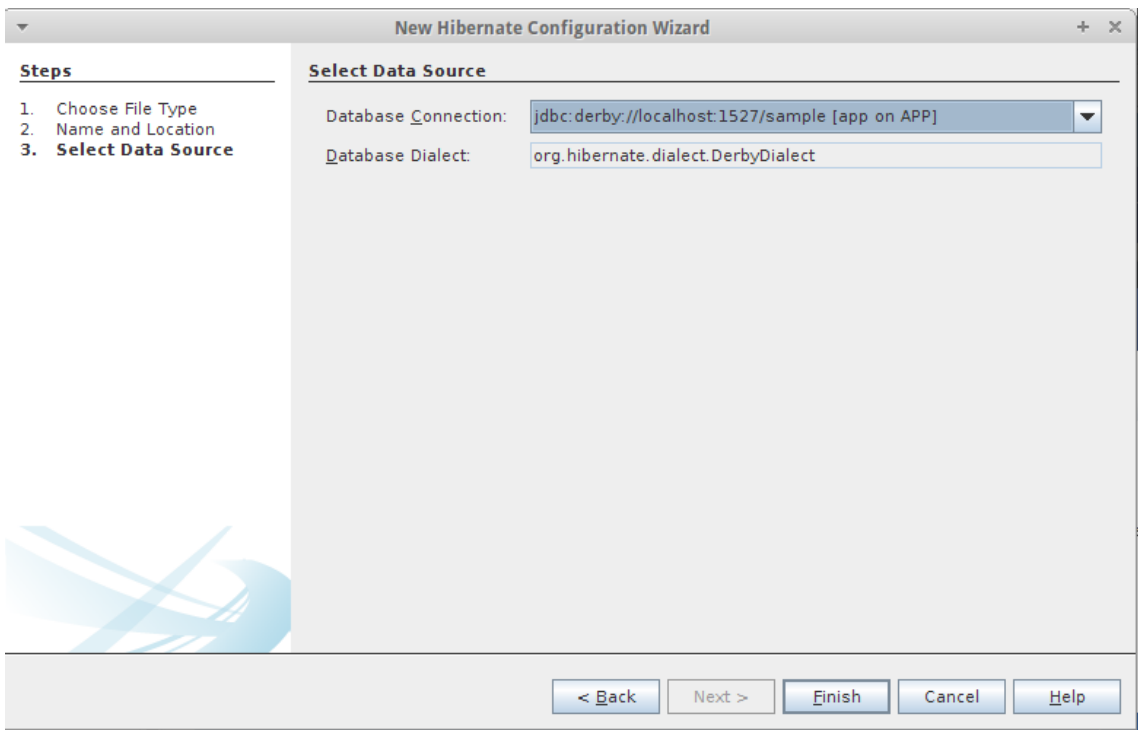

8. Escogemos el driver para poder conectarnos con la base de datos en este caso postgresSQL.

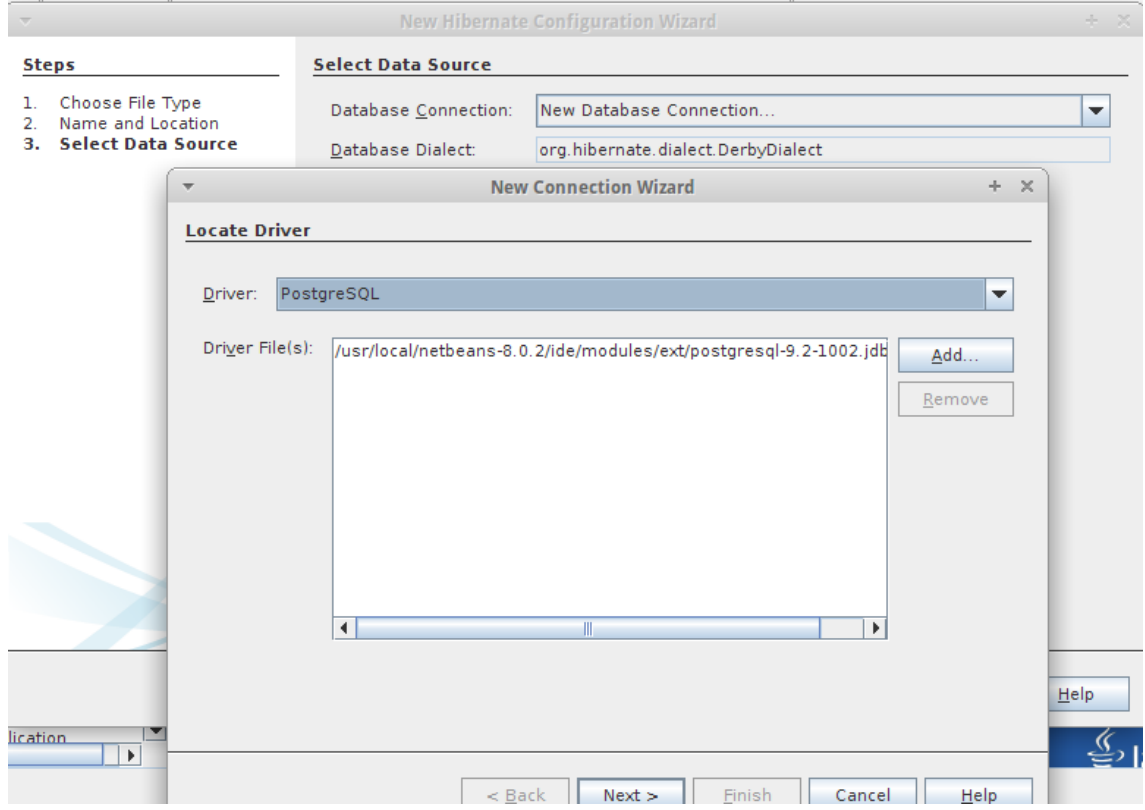

9. Escribimos todos los campos necesarios para conexión a la base de datos. Y por último oprimimos en Test Connection para verificar que la conexión se hizo de forma correcta.

#### Trabajo Final Master Internacional en Software Libre **José Fernando Sotelo Cubillos** 29

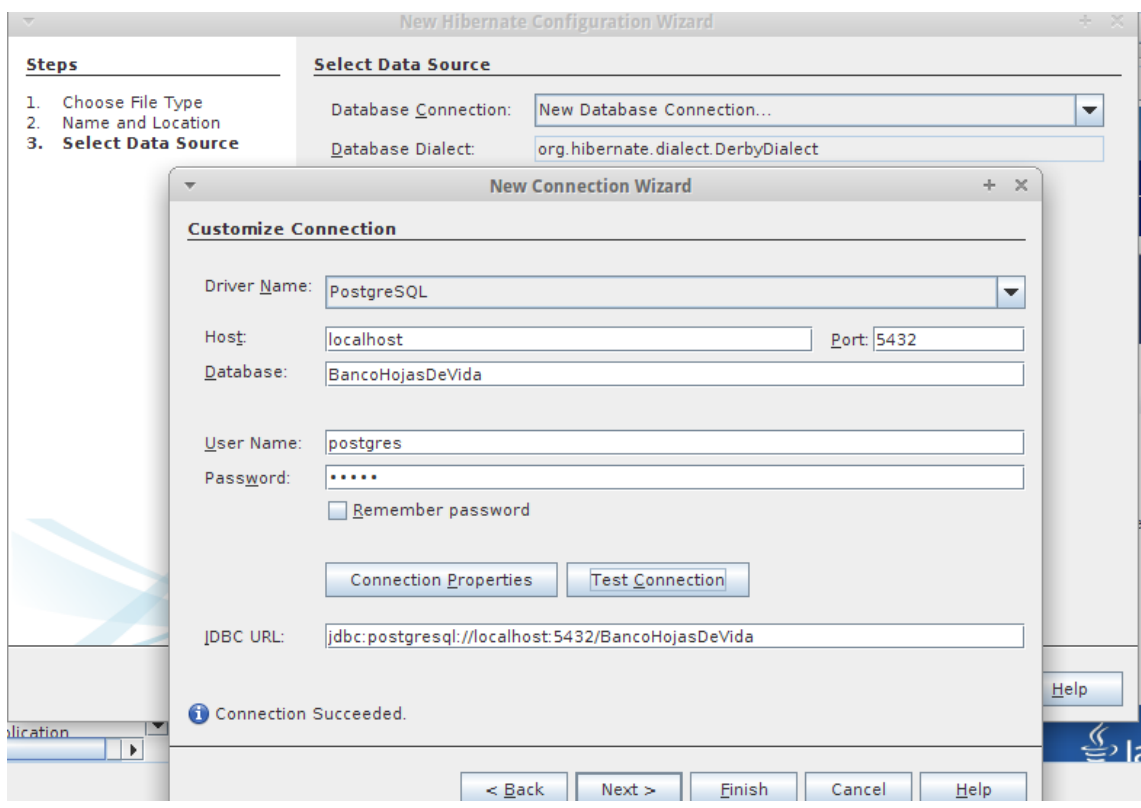

10. Se nos abrirá el archivo Hibernate.cfg.xml donde nos aparece las configuraciones que tiene Hibernate.

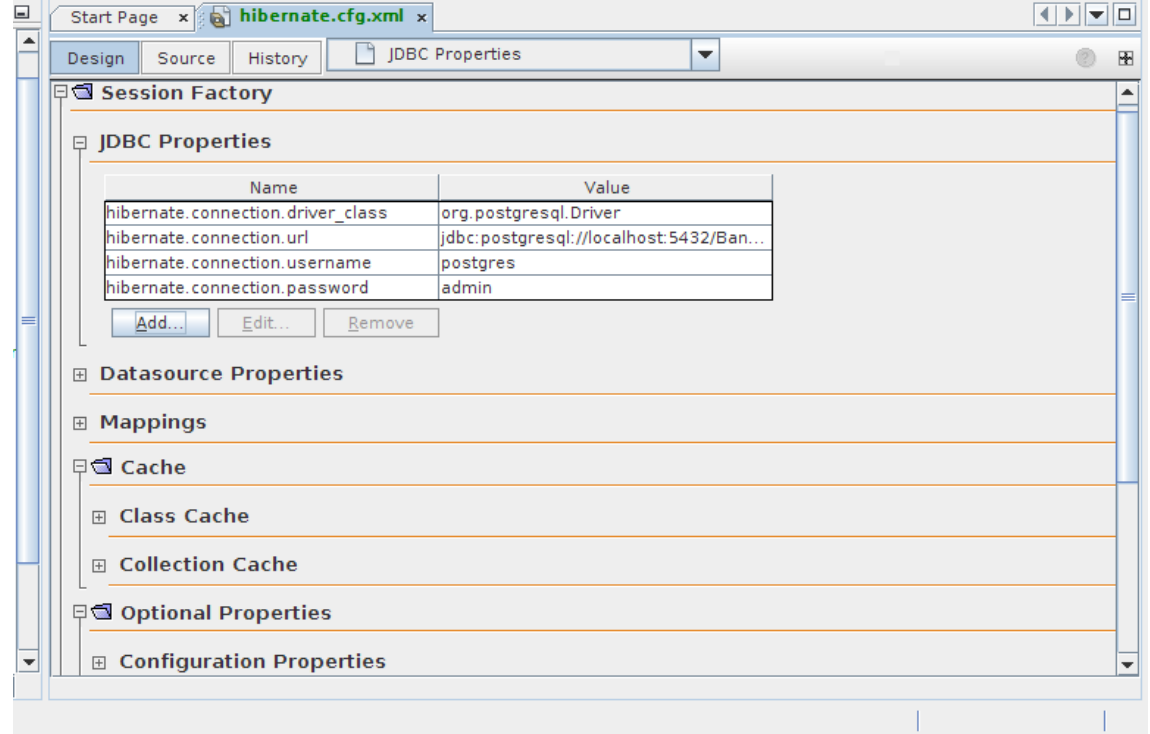

11. Vamos a la parte de Optional Properties y en configuration Properties oprimimos en Add. En la ventana que se abre escojemos las opciones de la imagen y oprimimos OK.

#### Trabajo Final Master Internacional en Software Libre **José Fernando Sotelo Cubillos** 30

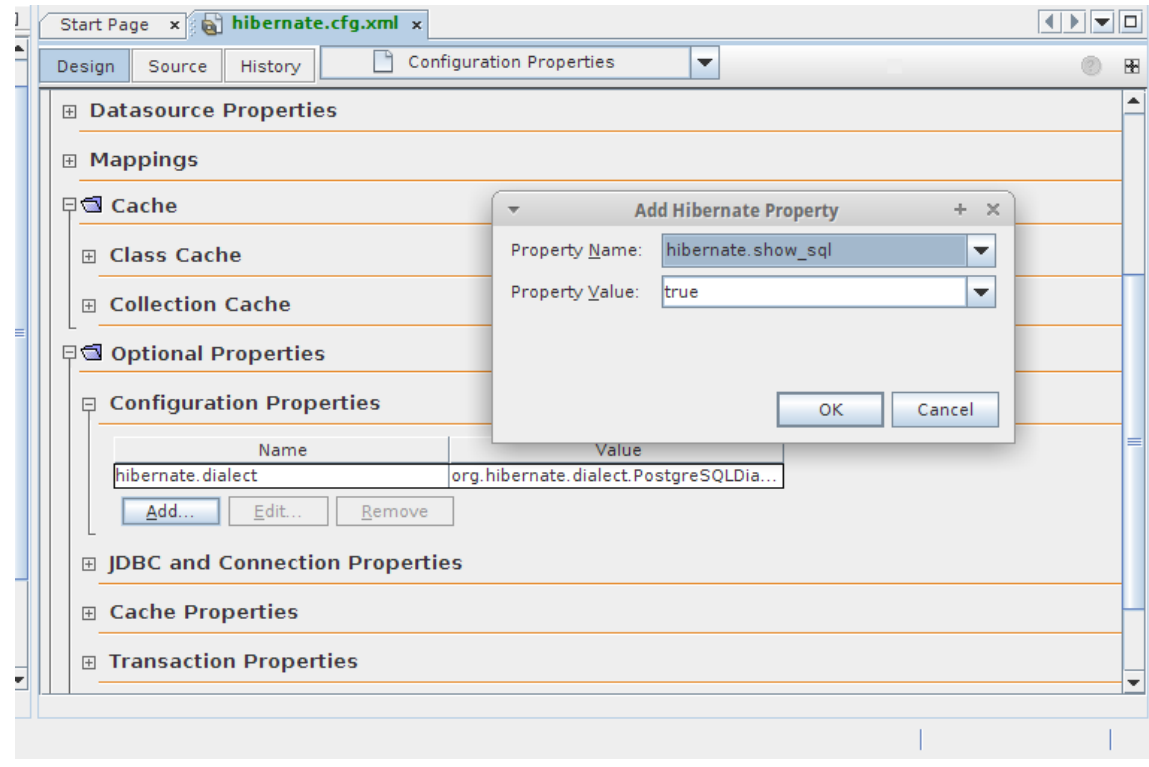

# 12. Vamos agregar otra propiedad.

 Seleccionamos miscellaneous Properties, oprimimos en add y en la ventana seleccionamos las propiedades que están en la imagen

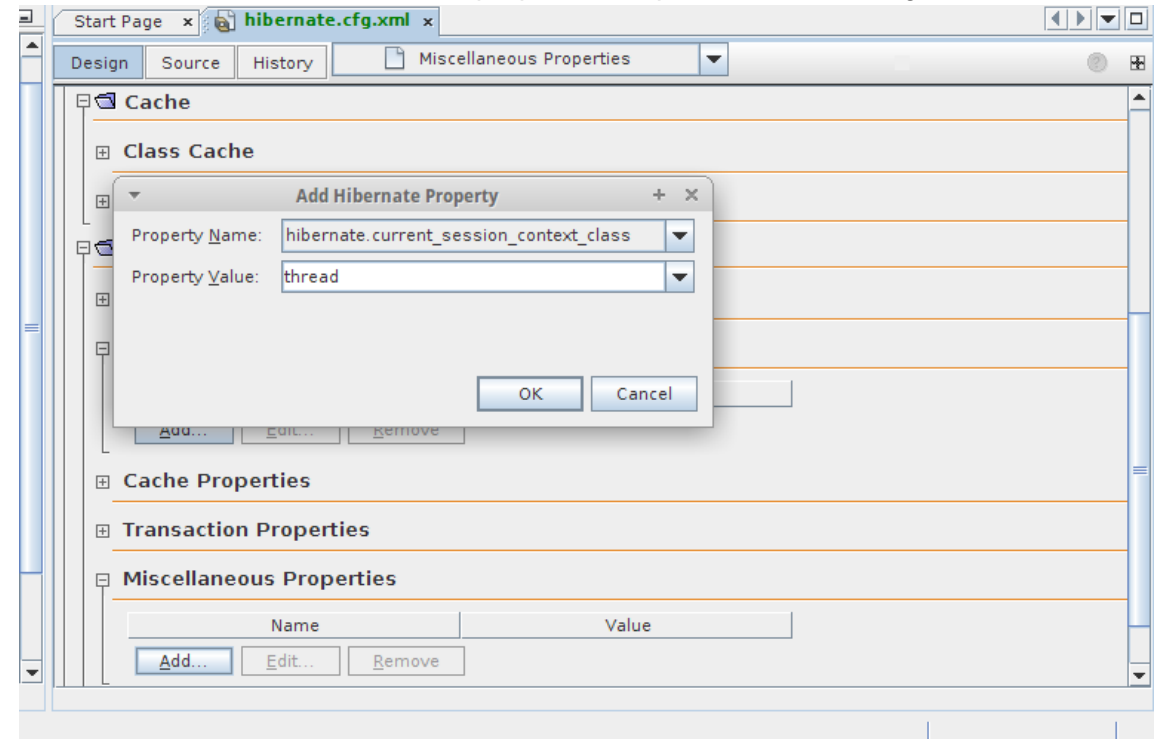

13. El siguiente paso es hacer la ingeniería Inversa.

 Creamos un archivo.seleccionamos en categorías Hibernate y en tipo de archivo Hibernate Reverse Engineering Wizard. Y next.

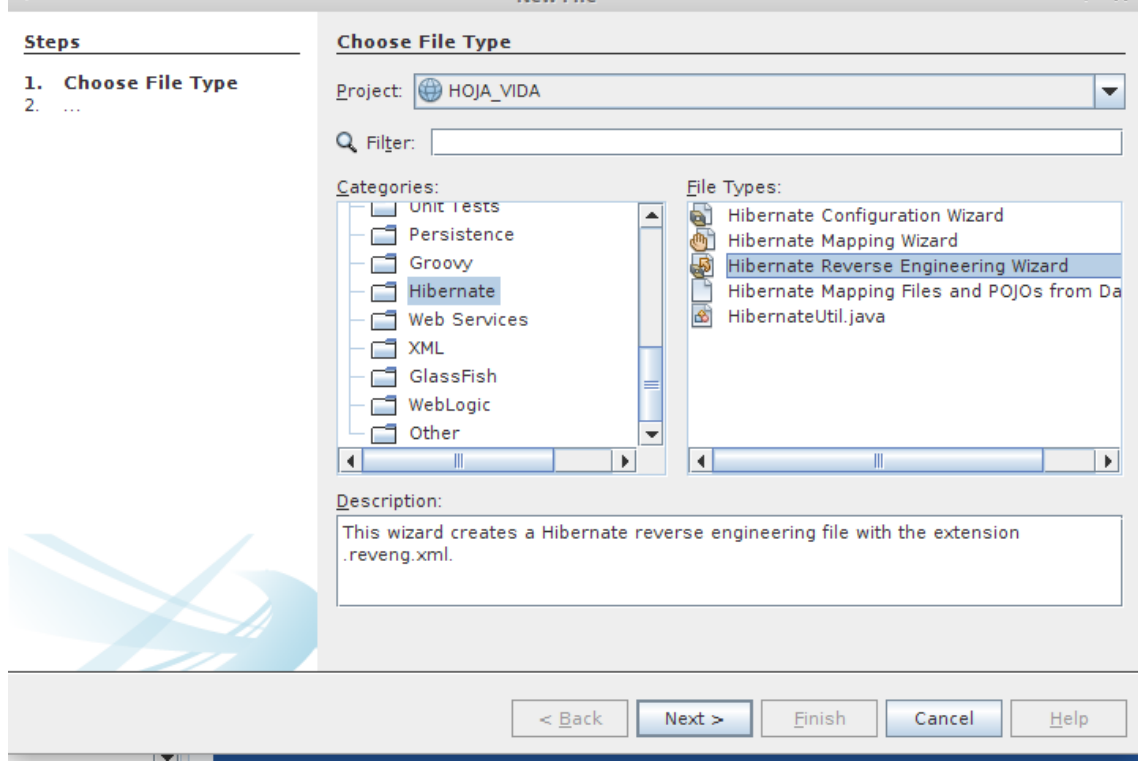

# 14. asignamos un nombre al archivo. Y oprimimos en next

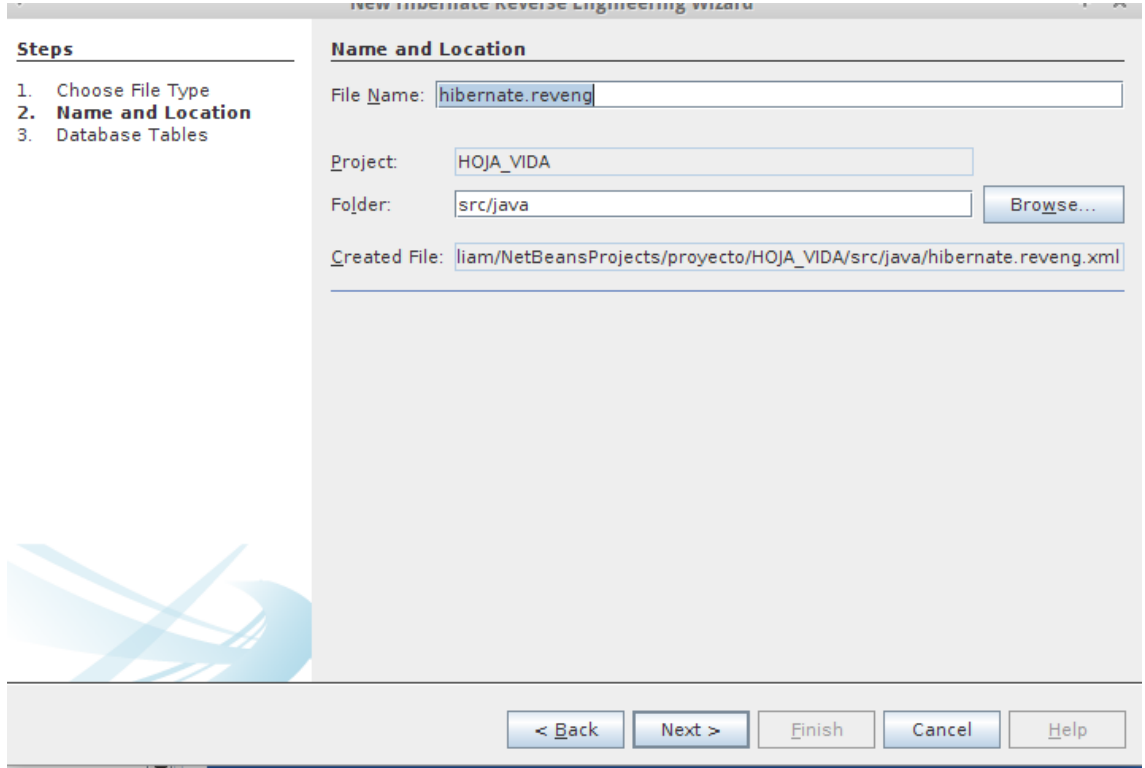

15. nos aparecerá en la parte izquierda las tablas que tenemos creadas en nuestra base de datos Postgres.

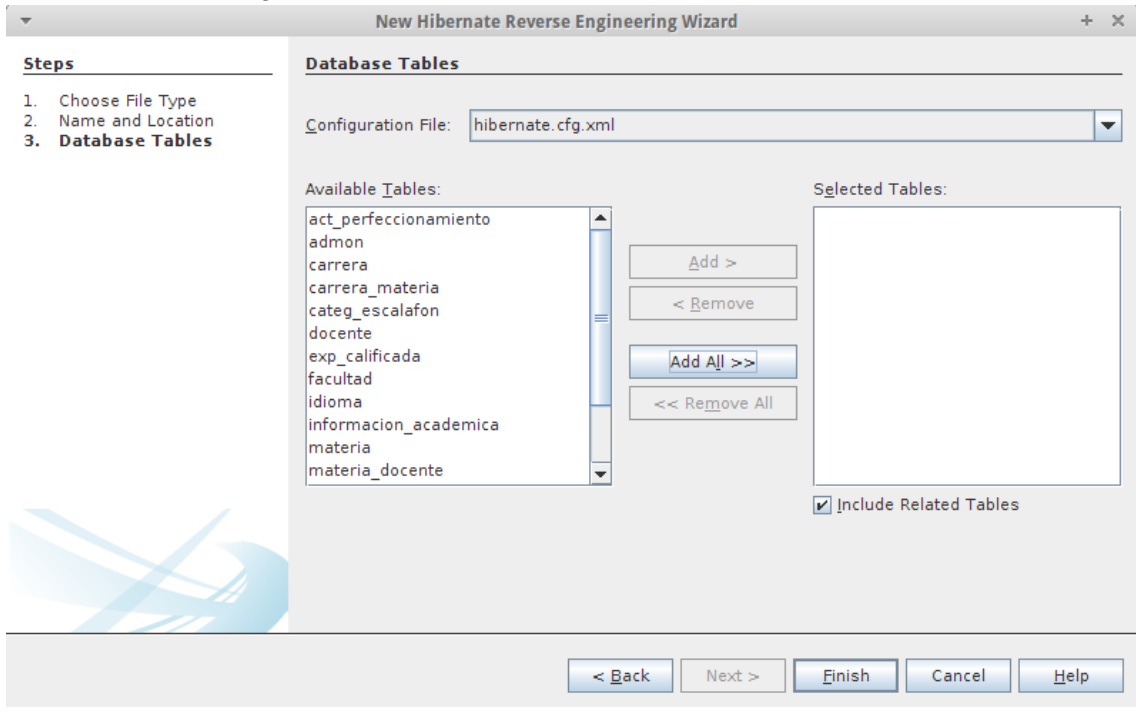

- 16. seleccionamos todas las tablas: add All. Y oprimimos en finish.
	- Ya tenemos nuestro archivo de ingeniería inversa.

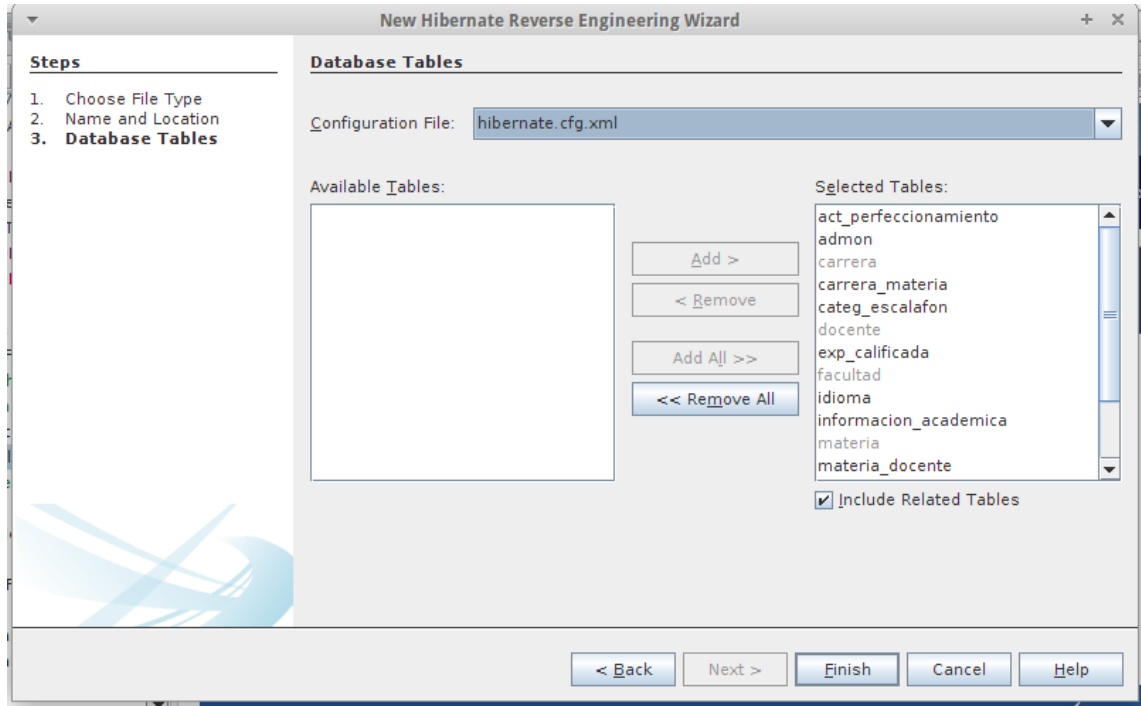

17. el siguiente paso es crear los pojos con hibernate.

 Seleccionamos en la categoría Hibernate y en tipo de archivo escogemos Hibernate Mapping Files and POJOS.

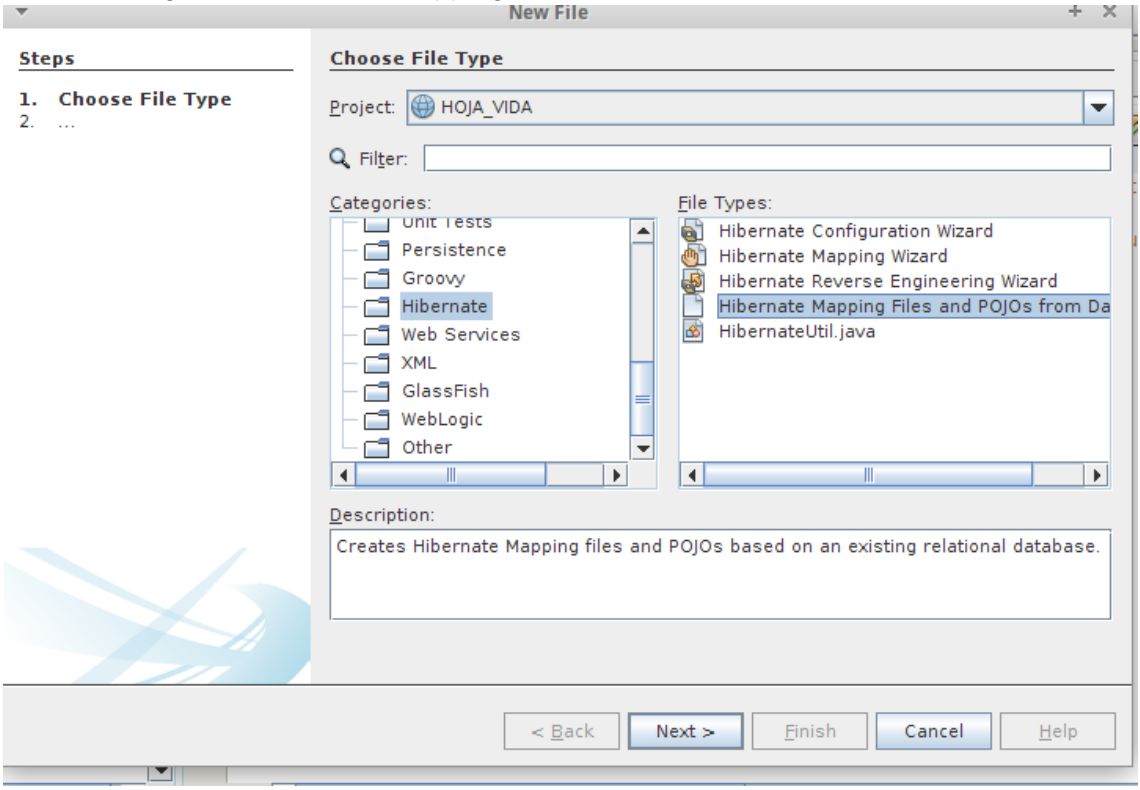

18. En esta ventana creamos la carpeta donde se almacenaran los pojos.

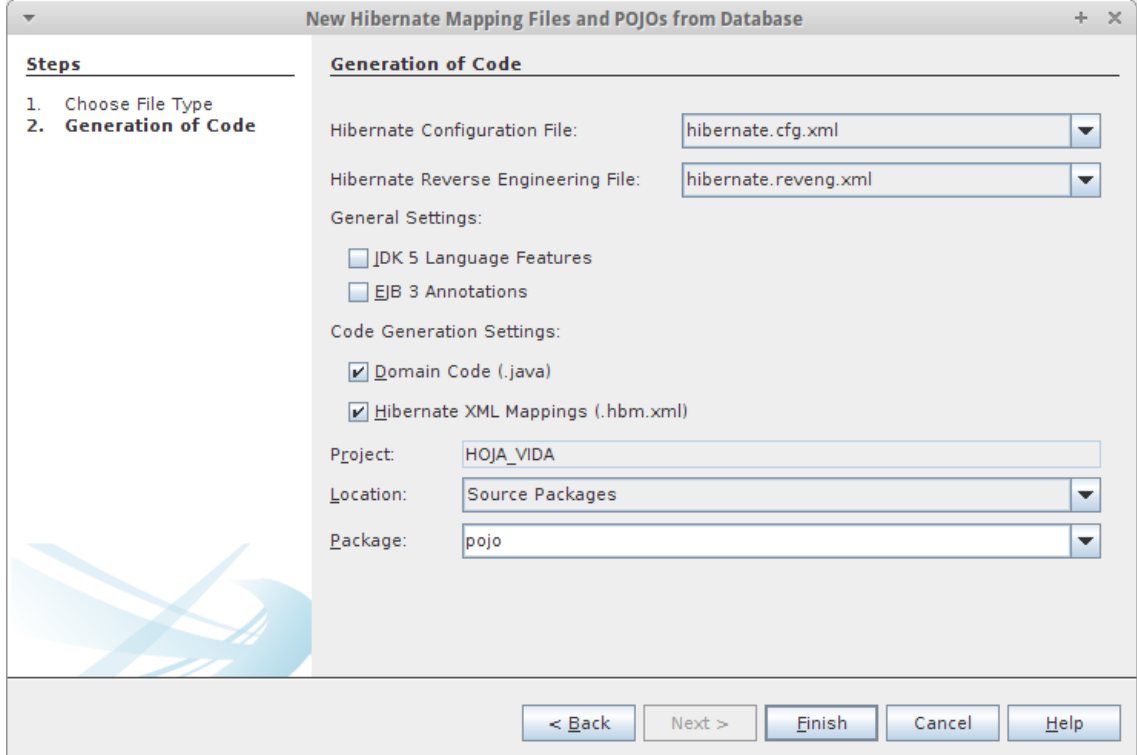

19. Creamos un archivo. Seleccionamos en categorías Hibernate y en tipo de archivo HibernateUtil.java

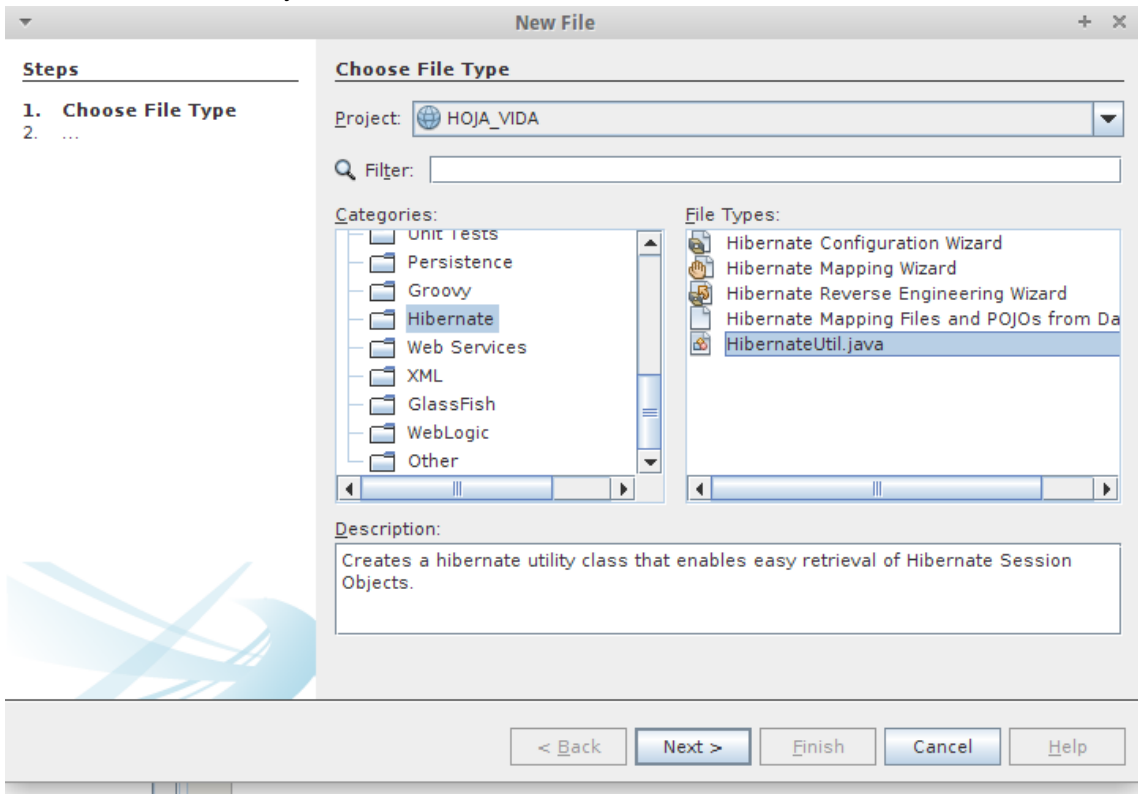

20. Asignamos un nombre y una carpeta al archivo y oprimimos en finish.

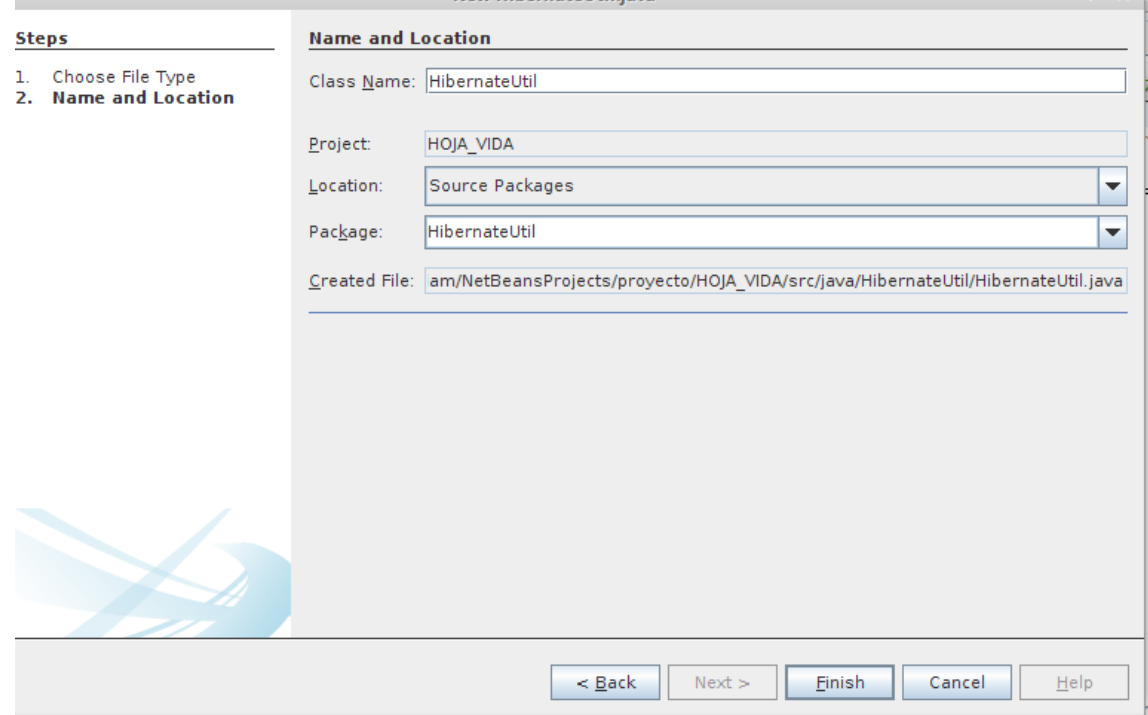

- 21. El siguiente paso es crear la persistencia pero con JPA.
	- En categorías seleccionamos persistence y en tipo de archivos entity Classes from Database

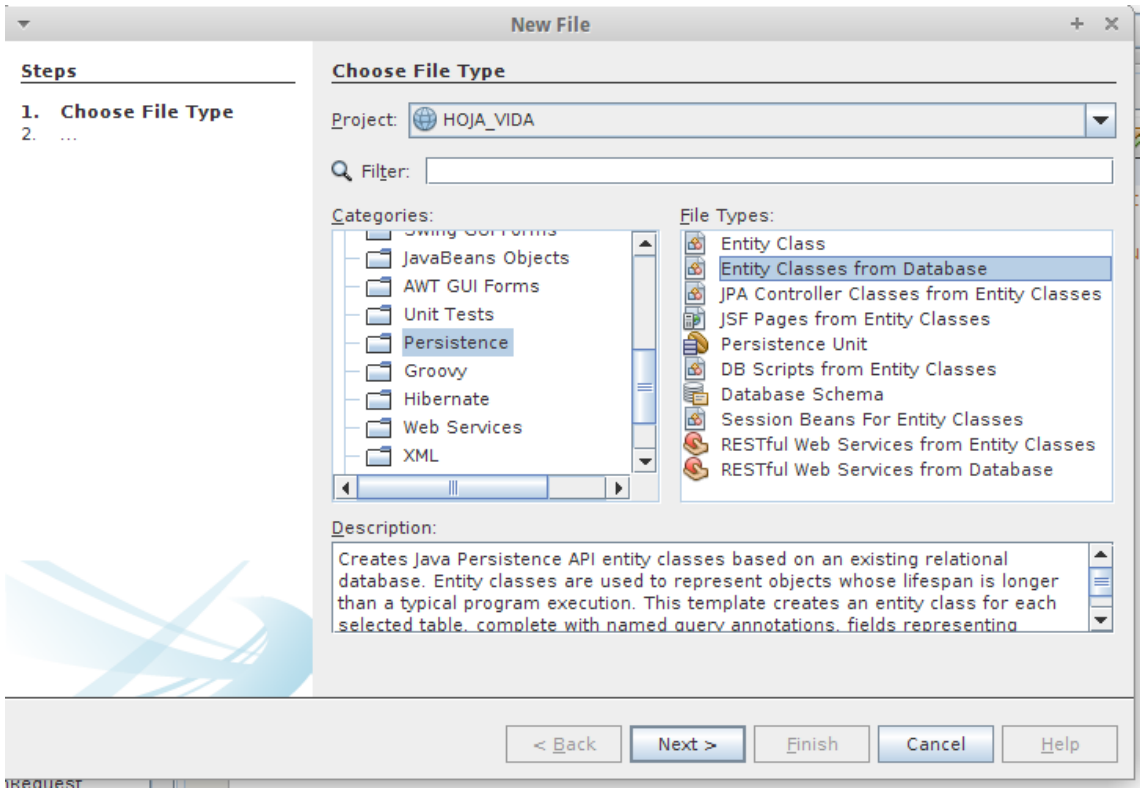

22. Creamos una conexión con la base de datos.

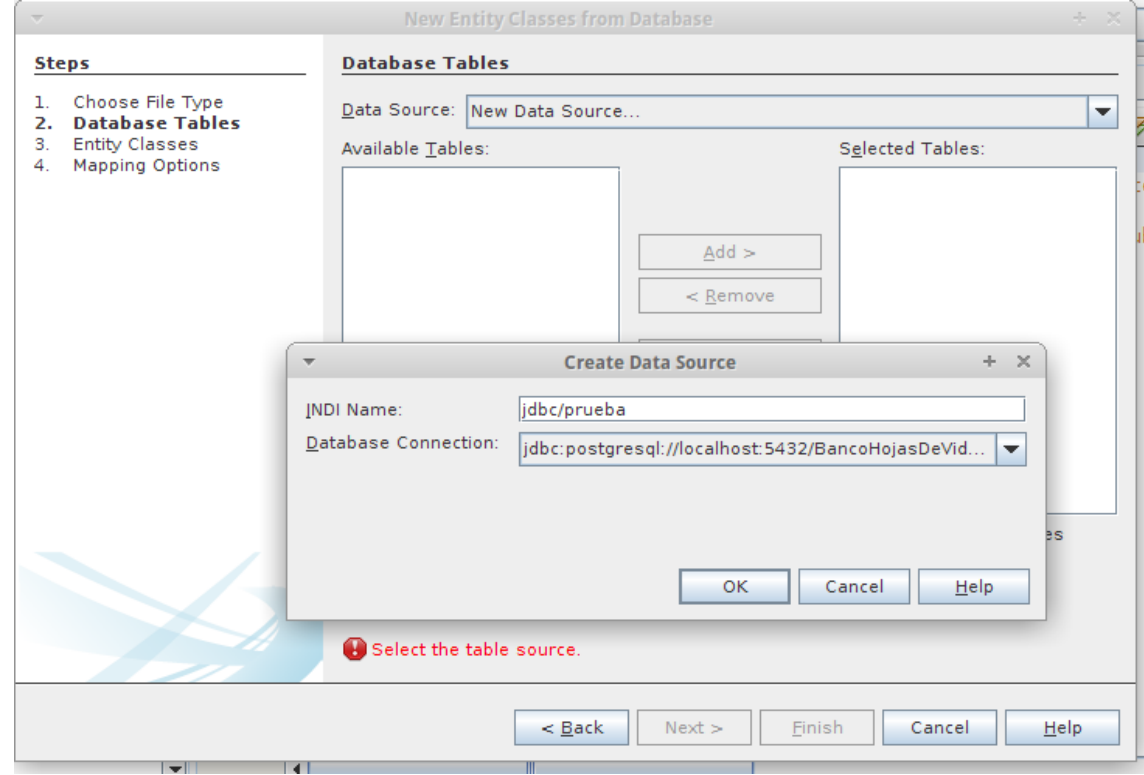

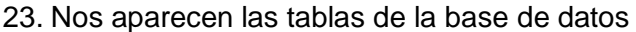

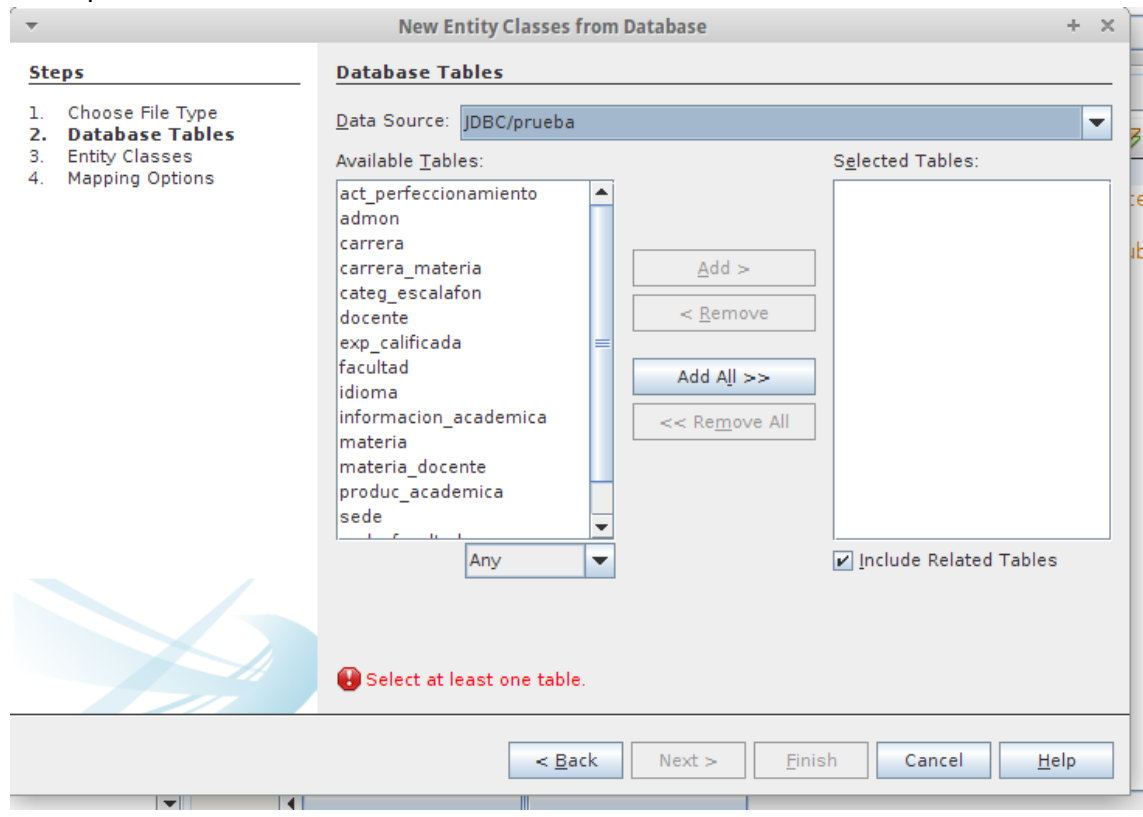

24. Seleccionamos todas las tablas

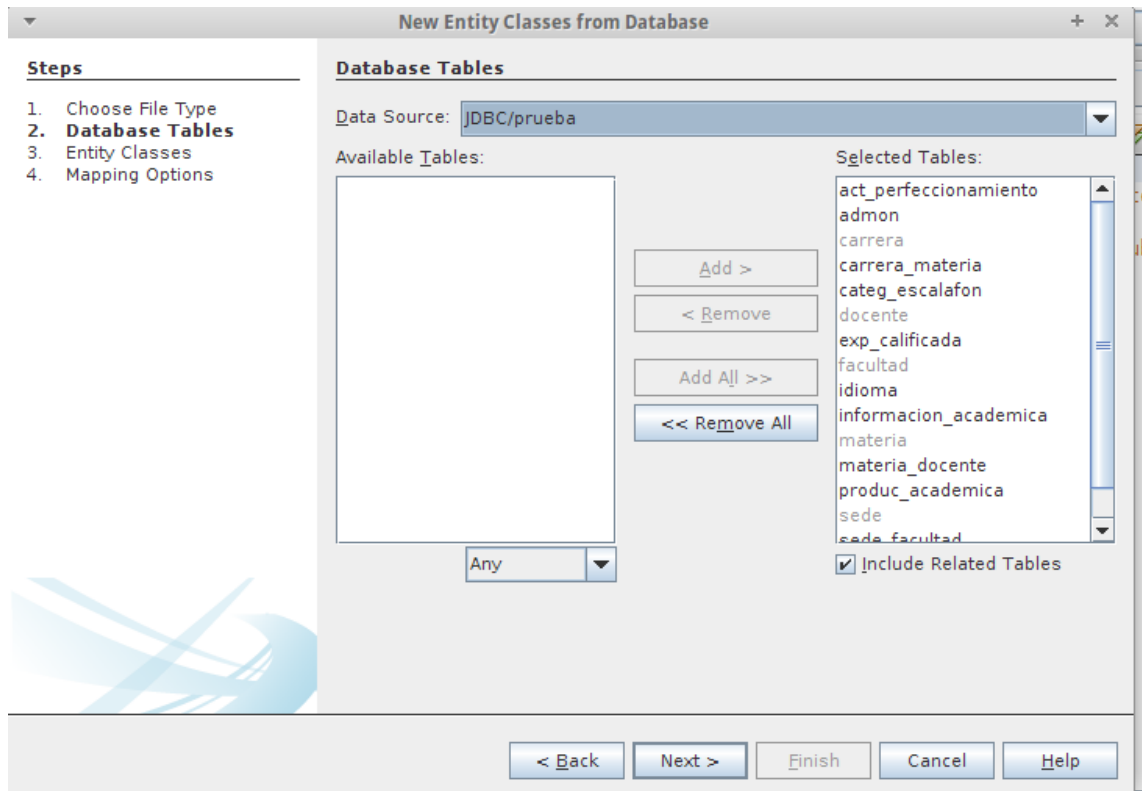

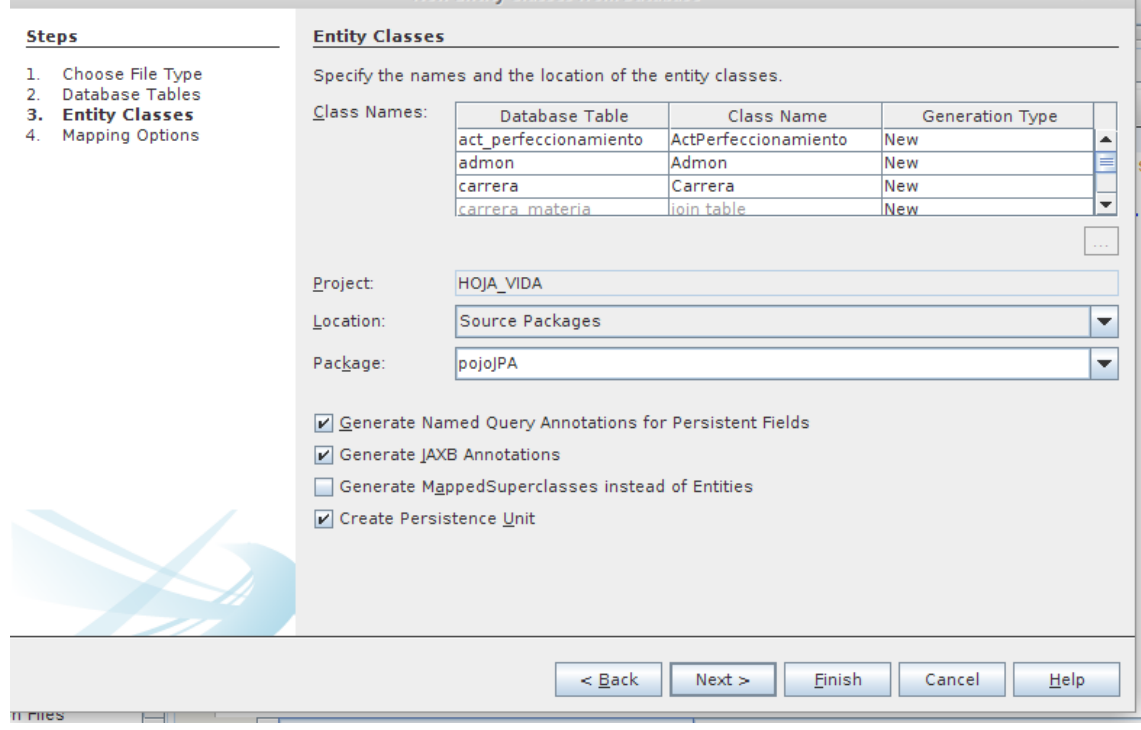

25. Creamos el paquete para los pojos de JPA

### 26. Para finalizar

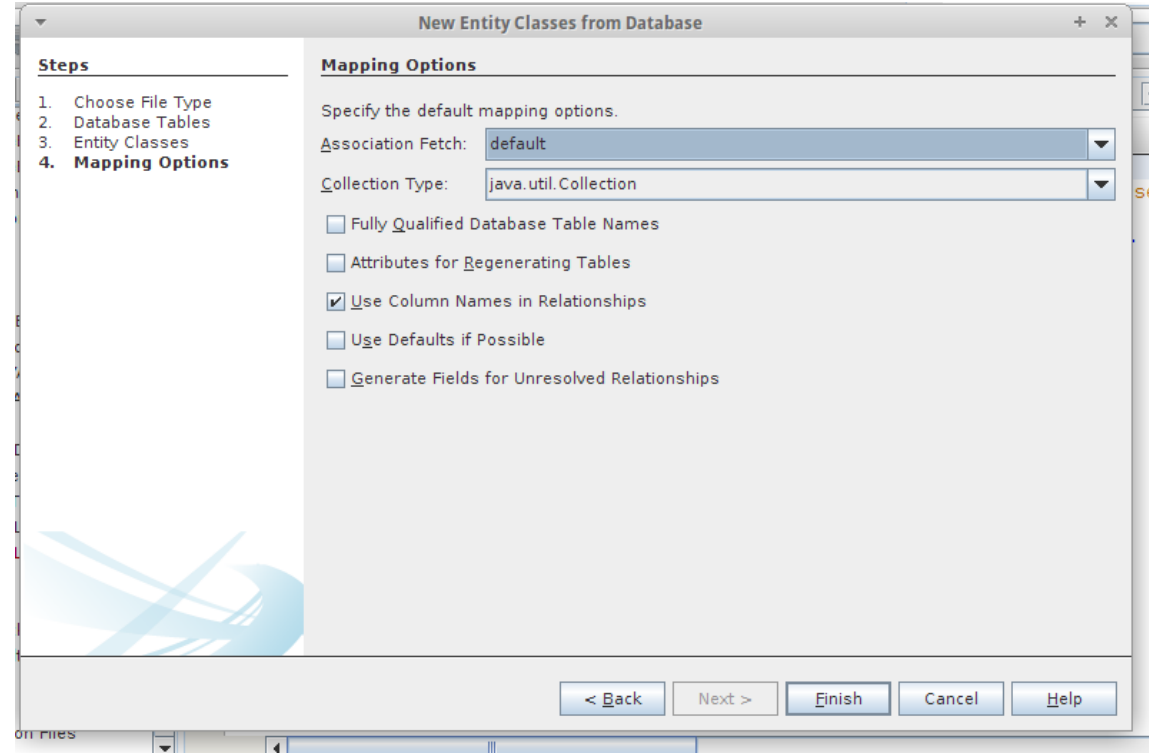

27. El siguiente paso es crear un archivo donde vamos a utilizar javaServer Faces y en tipo de archivos seleccionaremos JSF Pages from Entity Clases.

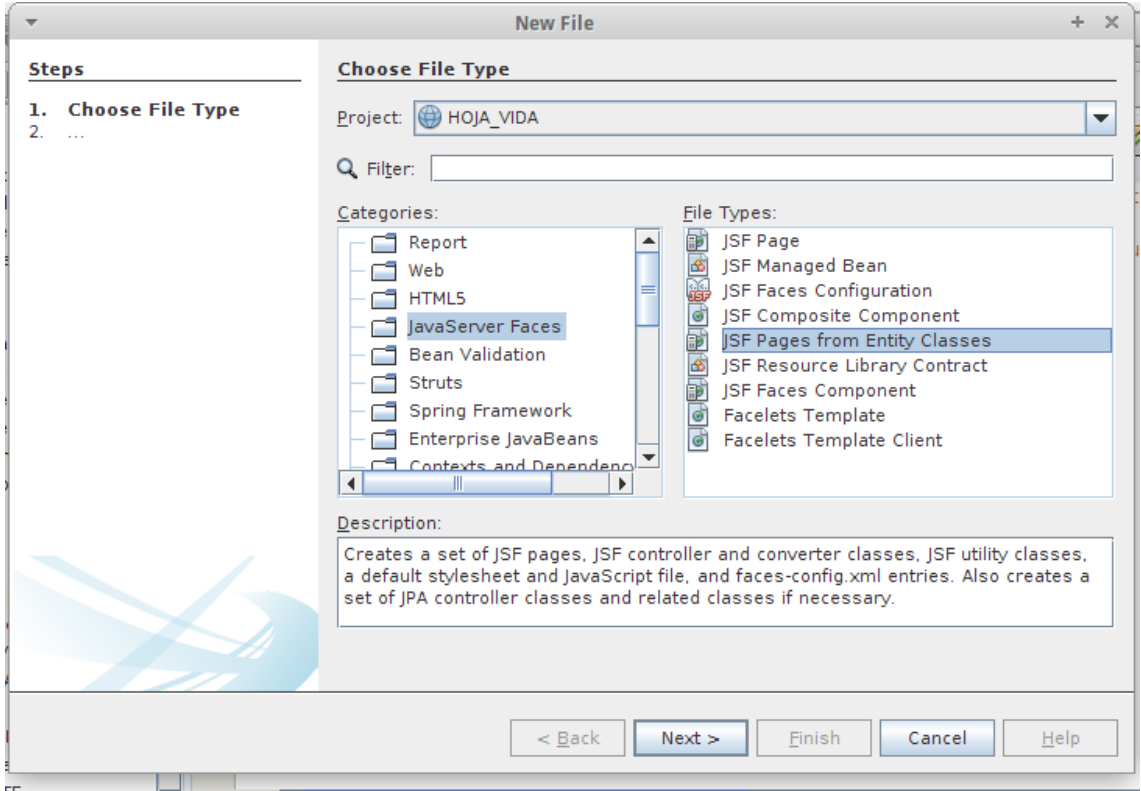

# 28. Nos aparece los pojos del JPA que creamos en los paso anteriores.

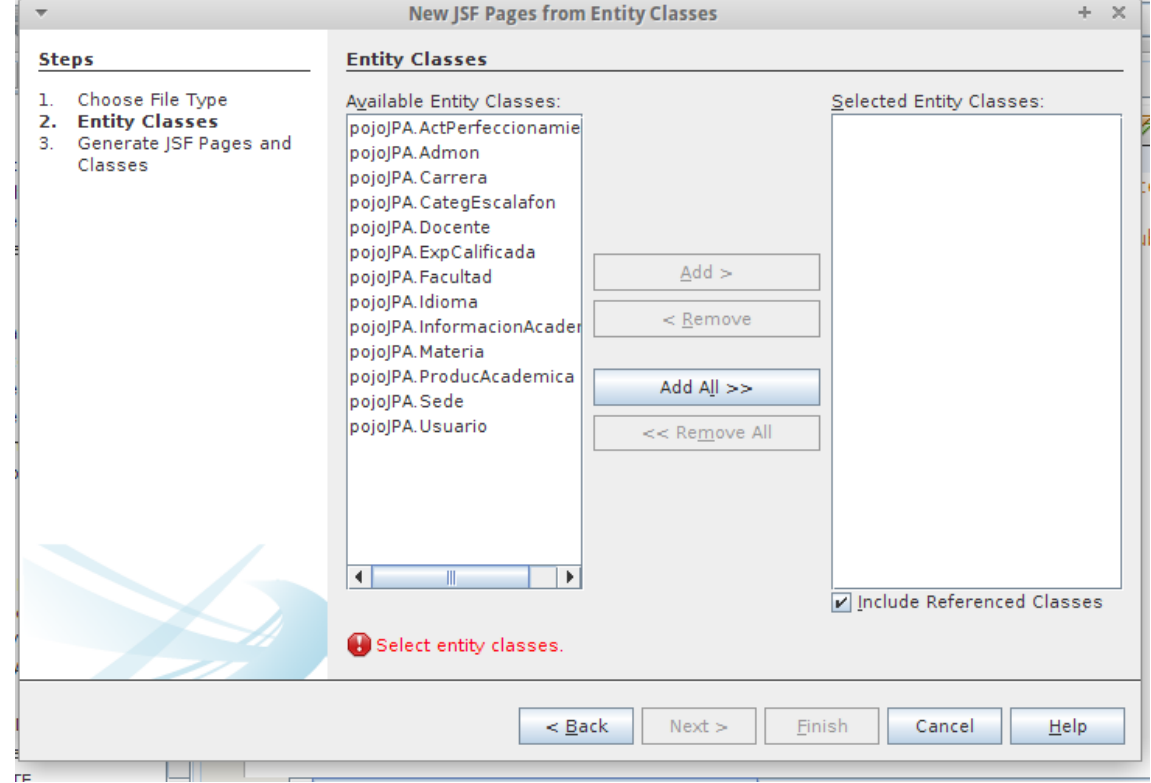

29. Seleccionamos todos los pojos JPA

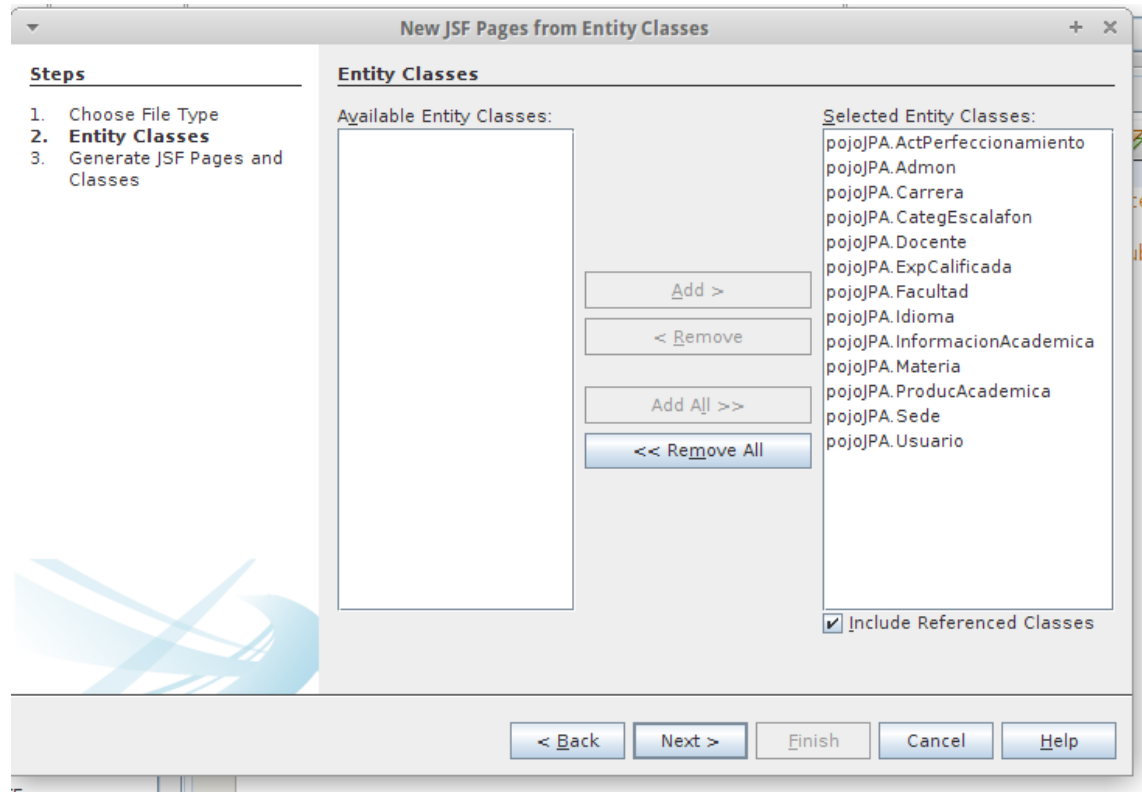

30. Creamos 2 carpetas . una para los sesión bean. Y la otra para la las clases jsf.<br>
New JSF Pages from Entity Classes

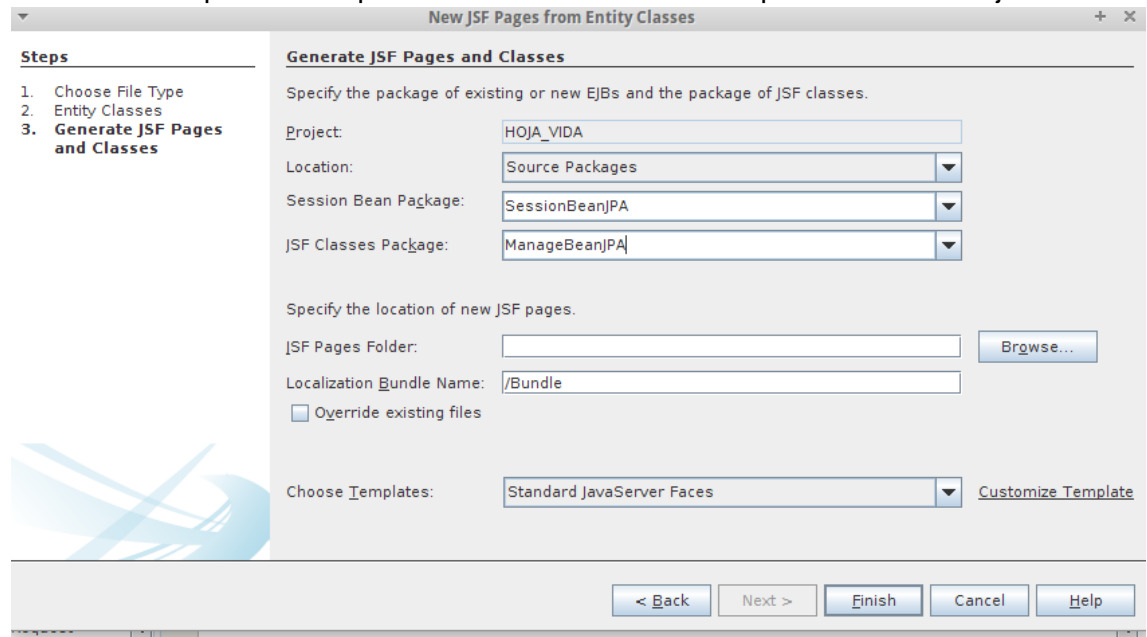

31. Se nos crearan en la parte de las vistas. Todos los formularios para crear,

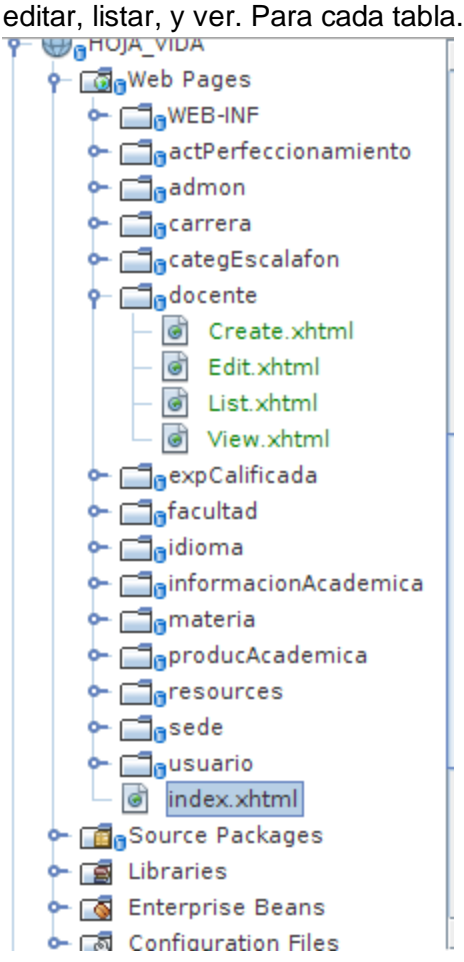

32. El siguiente paso y muy importante es colocar la librería de de postgres en el

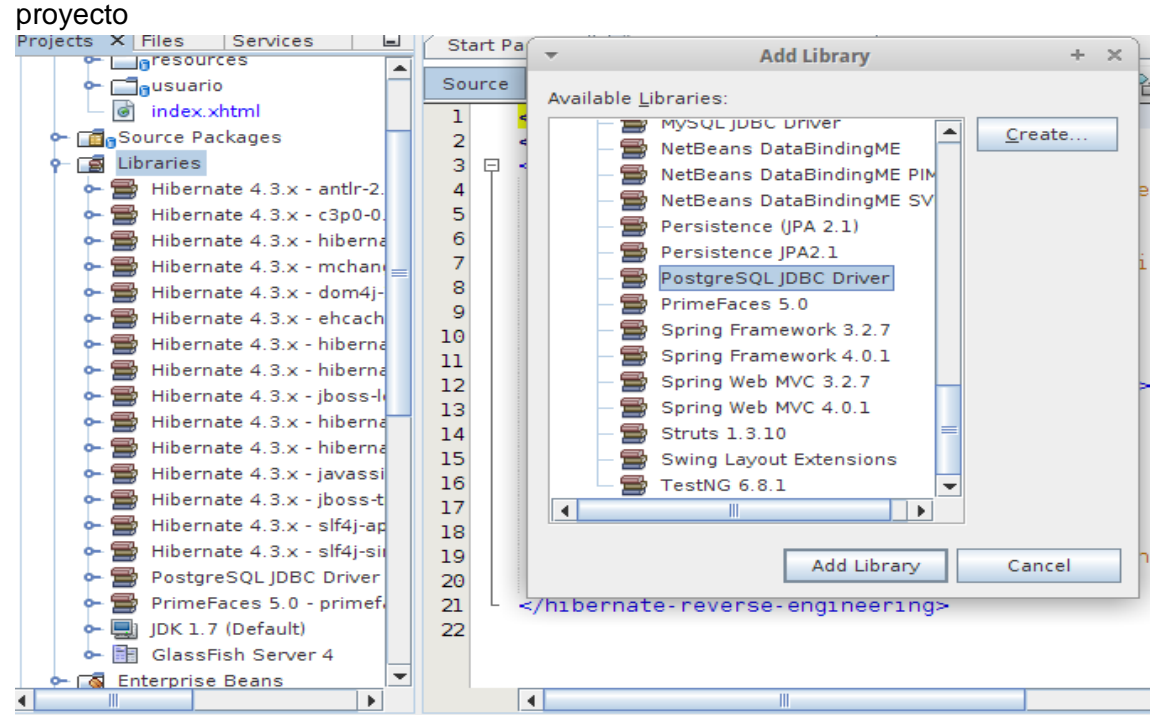

# 33. para la parte de las vistas .

la estructura del proyecto queda de la siguiente manera.

- Creamos una carpeta llamada layout donde se almacenaran los layout principales.
- Creamos otra carpeta llamada usuario donde se almacenara los layout clientes, que dependen de los layout principales.
- P MaHOJA\_VIDA

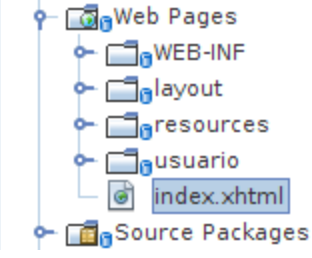

### 34. Las carpetas layout y usuario nos quedan de la siguiente manera:

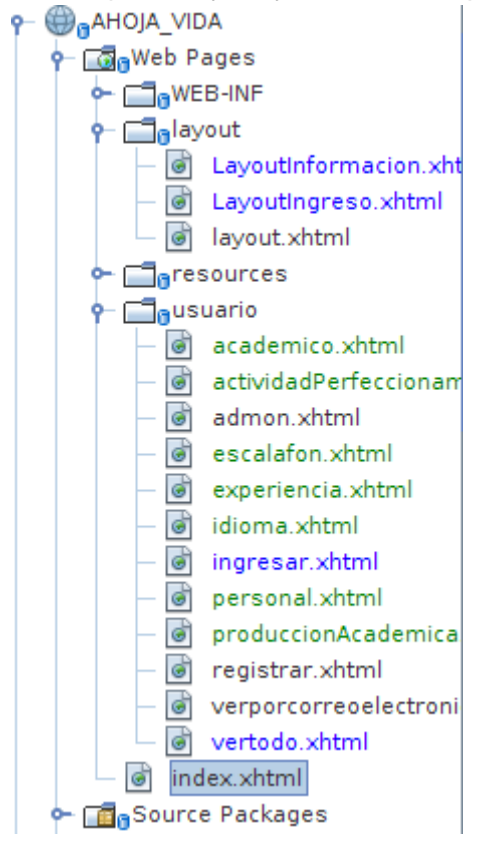

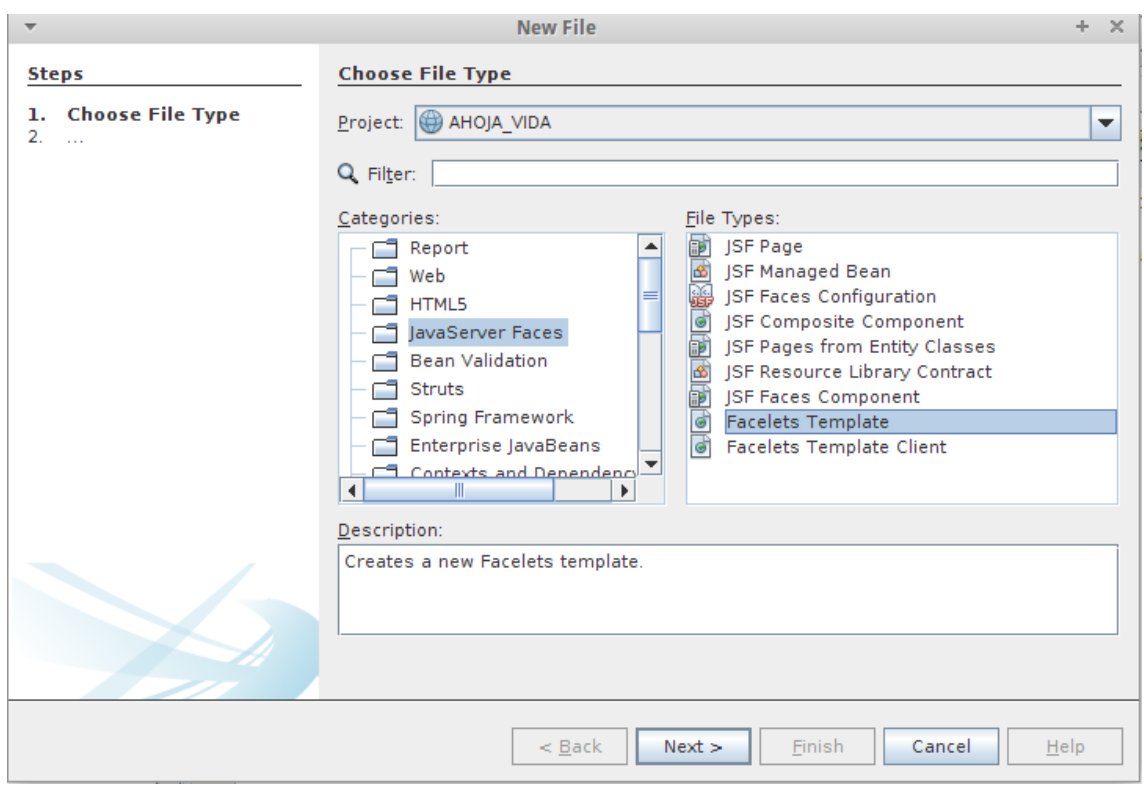

# 35. Para crear un layout principal lo que debemos hacer es

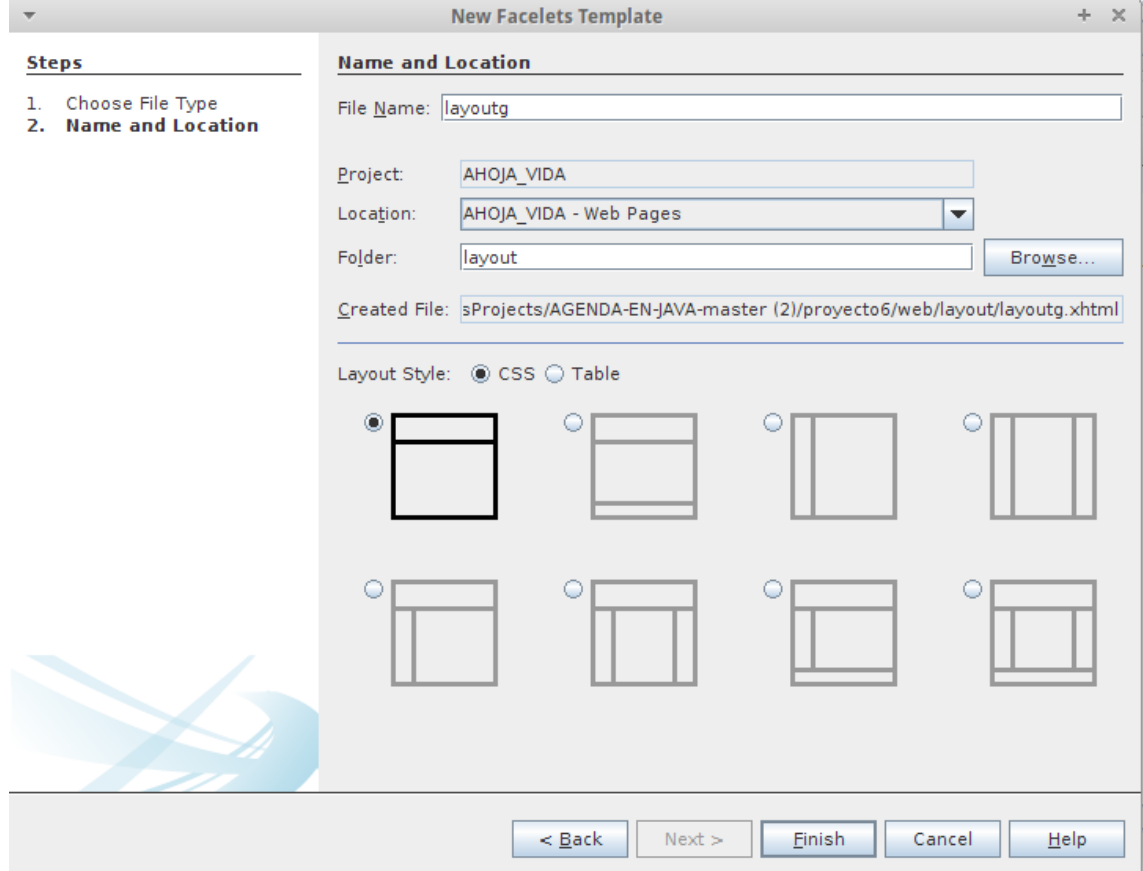

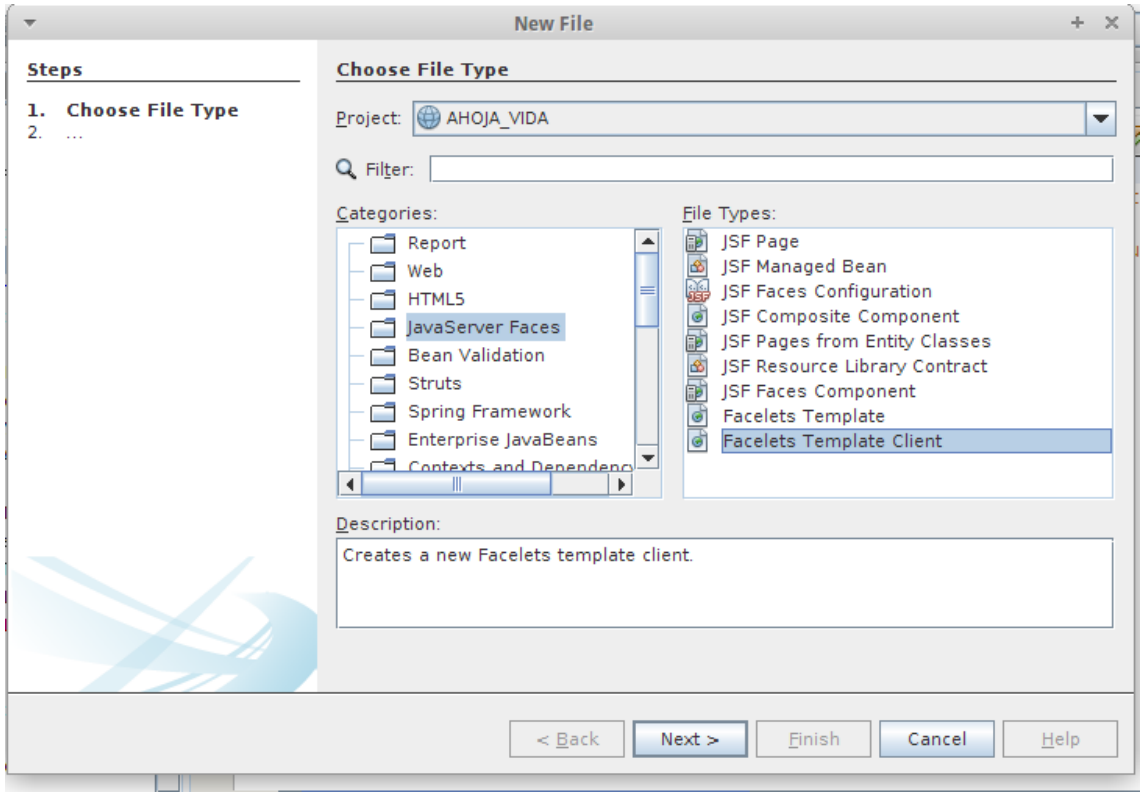

# 36. Y para crear los layout clientes debemos realizar lo siguiente

# Oprimimos en la opción Browse para escoger el template general

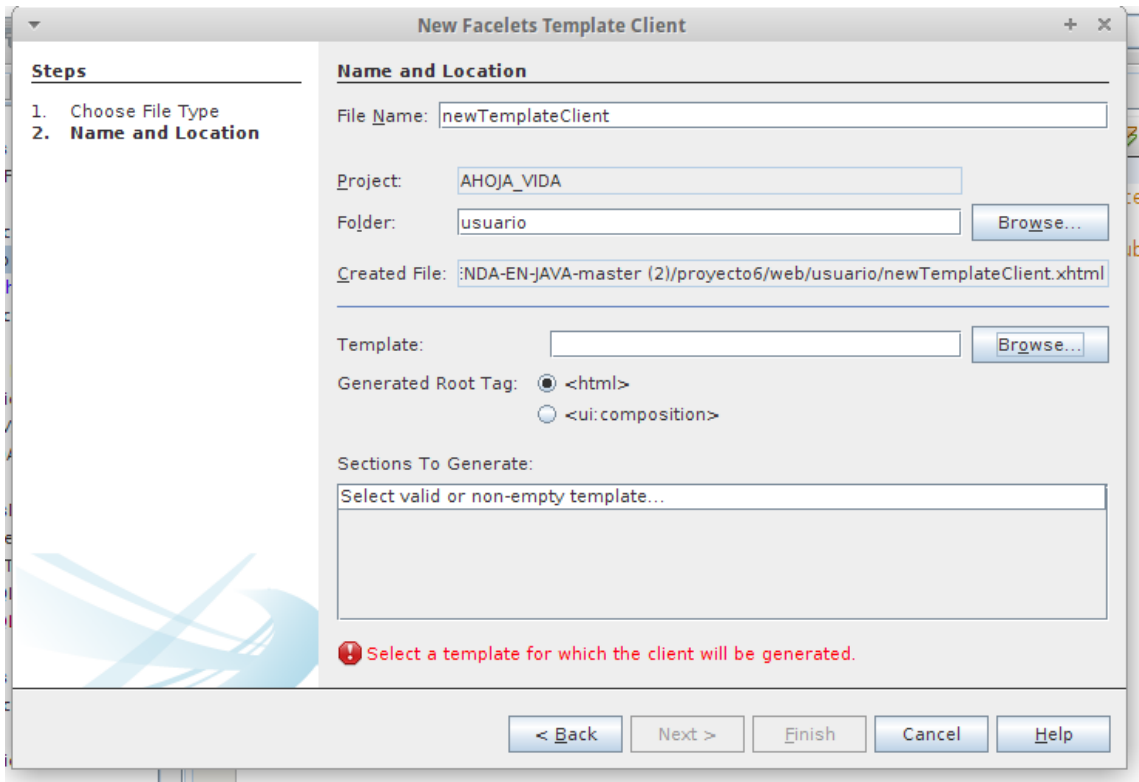

**Browse Files** Folders: **Steps P-Fin**Web Pages  $\mathbf{1}$ . Choose File Type  $-\overline{6}$  index.xhtml 2. Name and Locati **c** Causuario  $\sim \Box_0$ WEB-INF  $\sim \blacksquare_0$  resources  $\frac{1}{2}$   $\frac{1}{2}$  ayout Browse. d LayoutInformacion.xhtml LayoutIngreso.xhtml ewTemplateClient.xhtml ayout.xhtml Browse.. Cancel  $He$ Select File Cancel

Por ultimo seleccionamos nuestro template principal y seleccionamos finish.

37. La estructura de las carpetas del proyecto quedan de la siguiente forma.

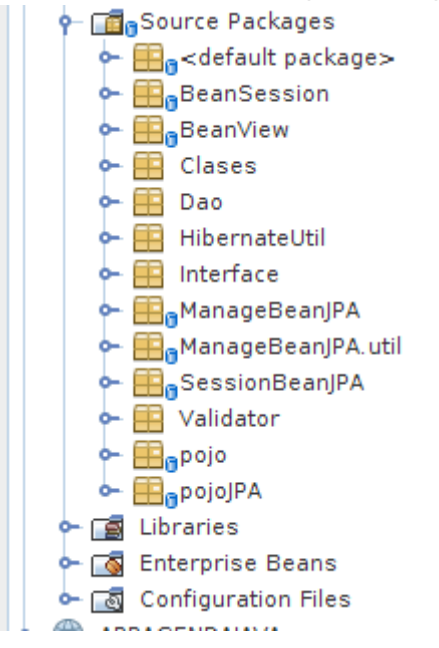

# <span id="page-44-0"></span>**6.2 Resultado final de la Aplicación**

Resolución inicial, la cual se debe aceptar para seguir en el proceso.

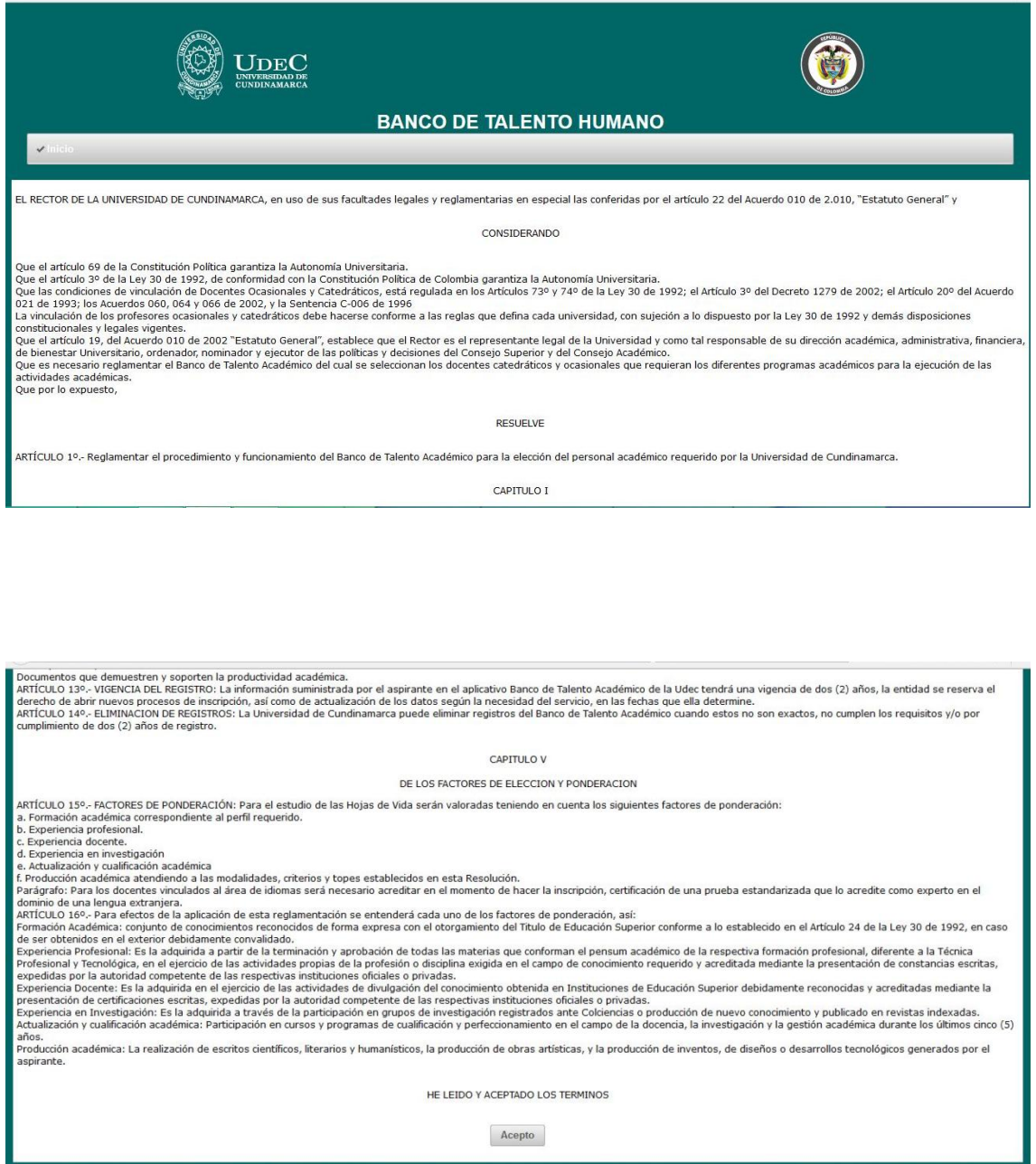

Menú principal, donde se puede escoger cada uno de los módulos de la aplicación

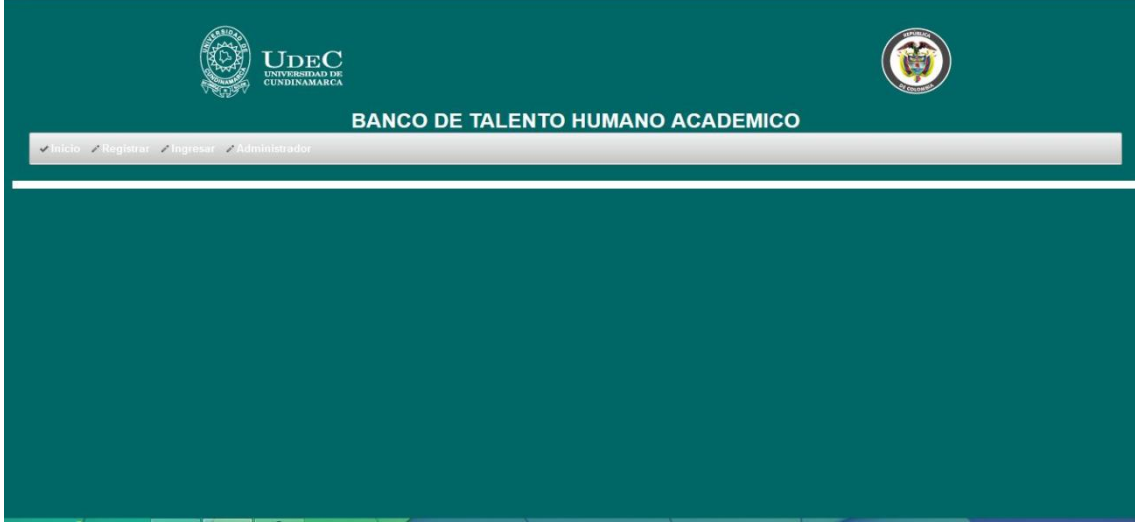

# Interfaz inicial de registro de usuario

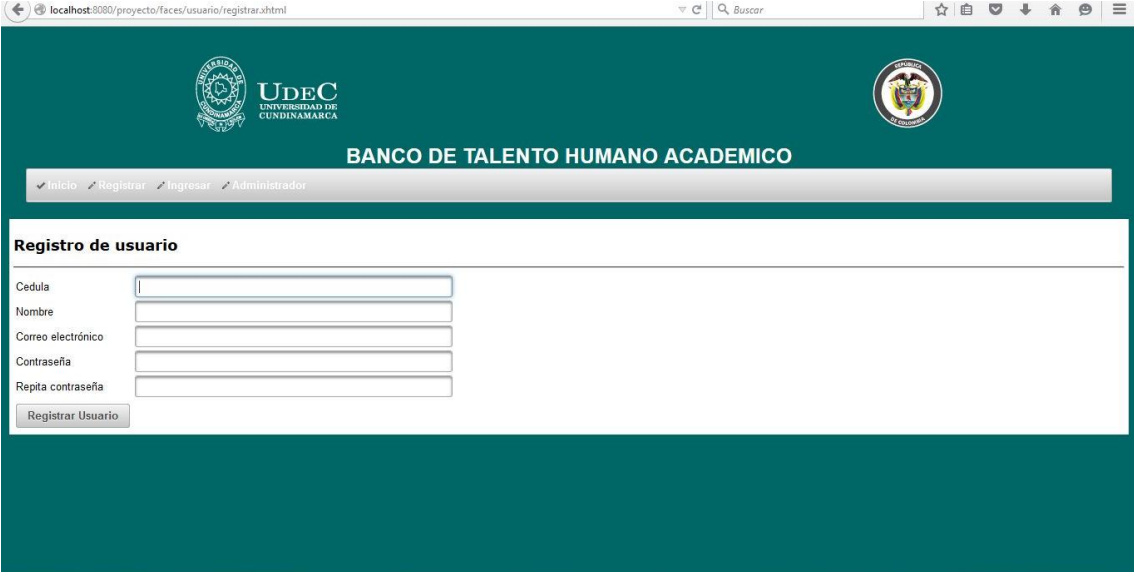

### Trabajo Final Master Internacional en Software Libre 47 **José Fernando Sotelo Cubillos**

Interfaz de inicio de sesión según el rol del usuario (Administrador, docente)

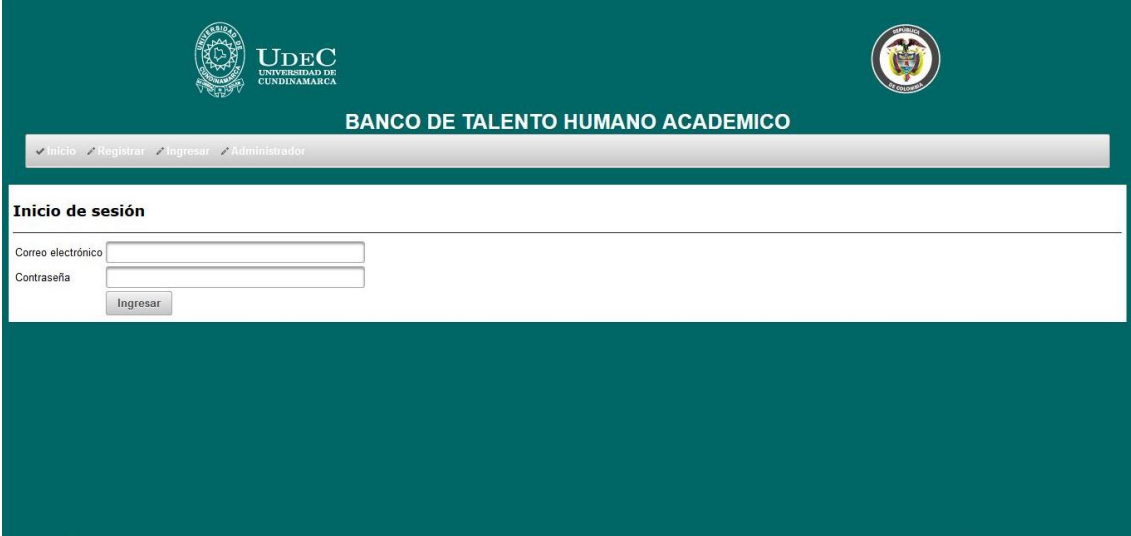

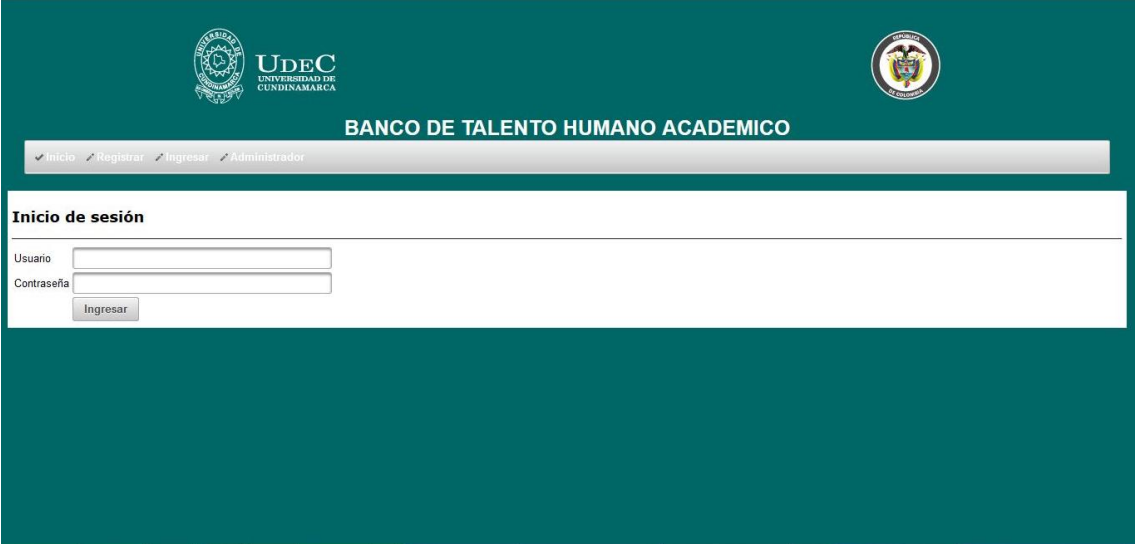

Módulo de ingreso de Información Básica

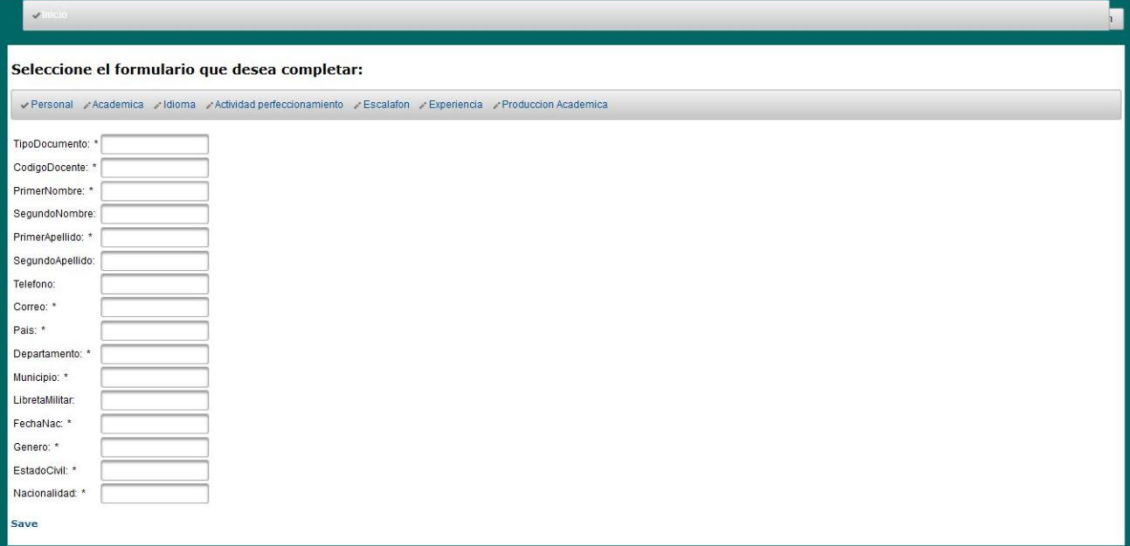

# Módulo de Ingreso de Información académica

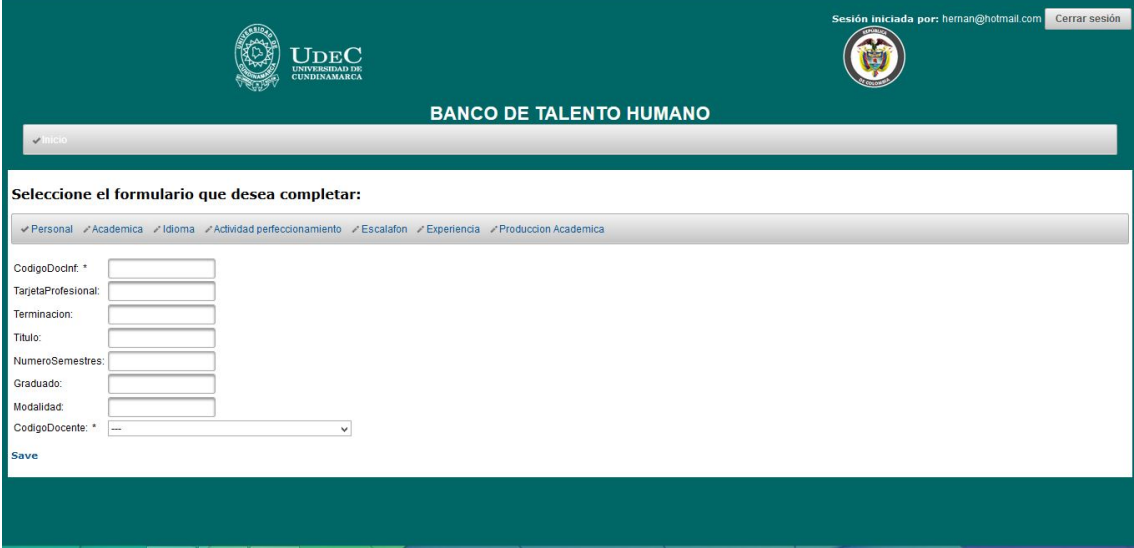

# Trabajo Final Master Internacional en Software Libre 49 **José Fernando Sotelo Cubillos**

# Módulo de ingreso de Idiomas

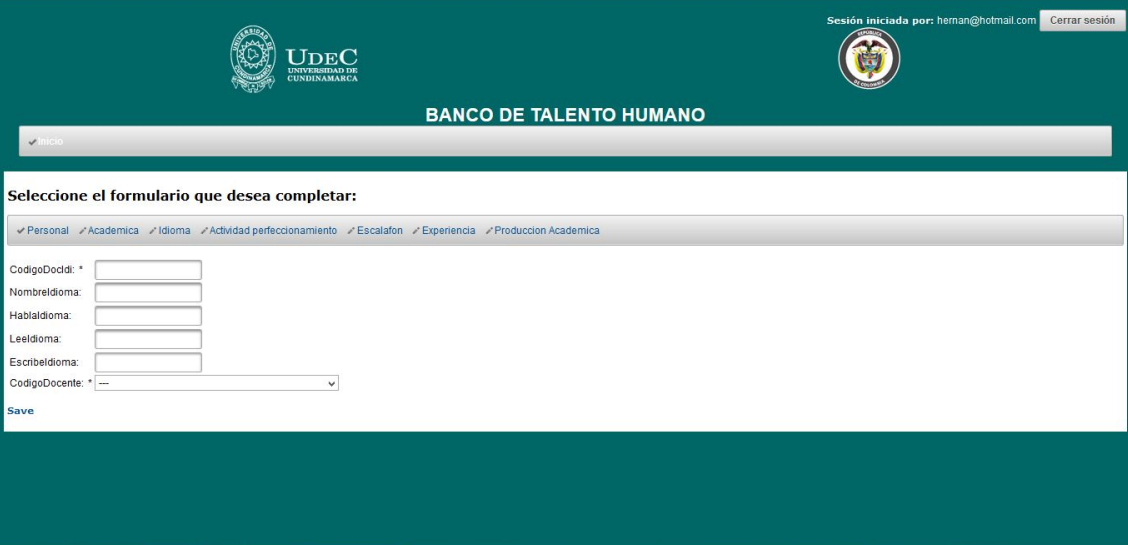

# Modulo ingreso actividades de perfeccionamiento

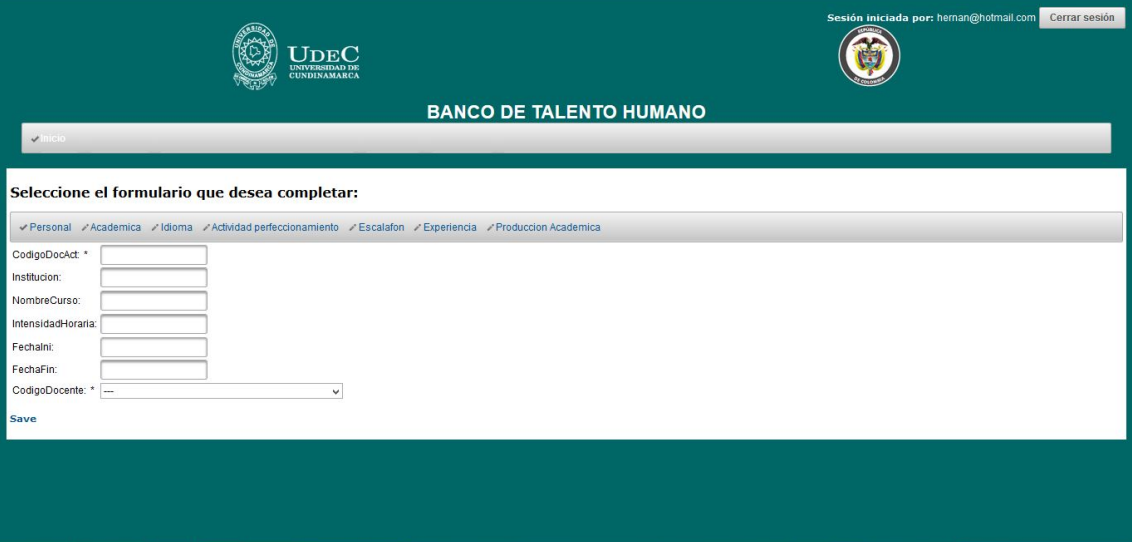

# Trabajo Final Master Internacional en Software Libre 50 **José Fernando Sotelo Cubillos**

# Modulo Ingreso categoría docente

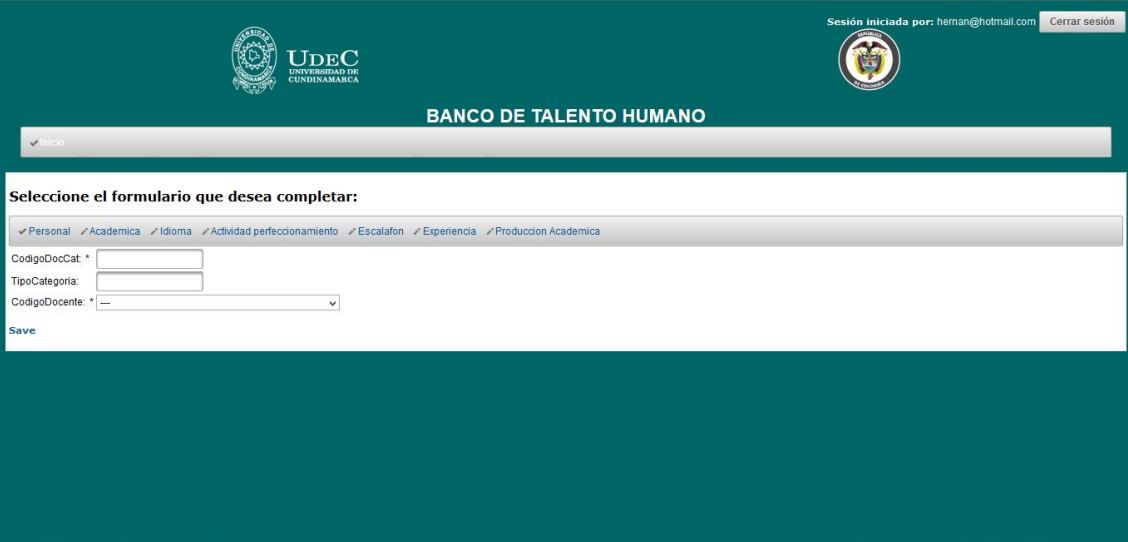

# Modulo ingreso Experiencia

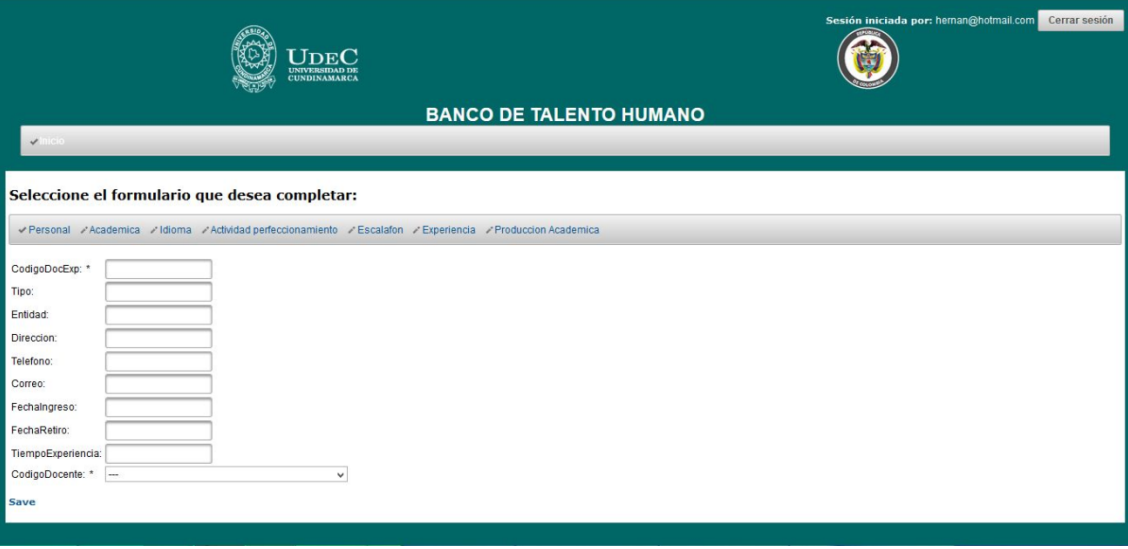

# Modulo ingreso productividad académica

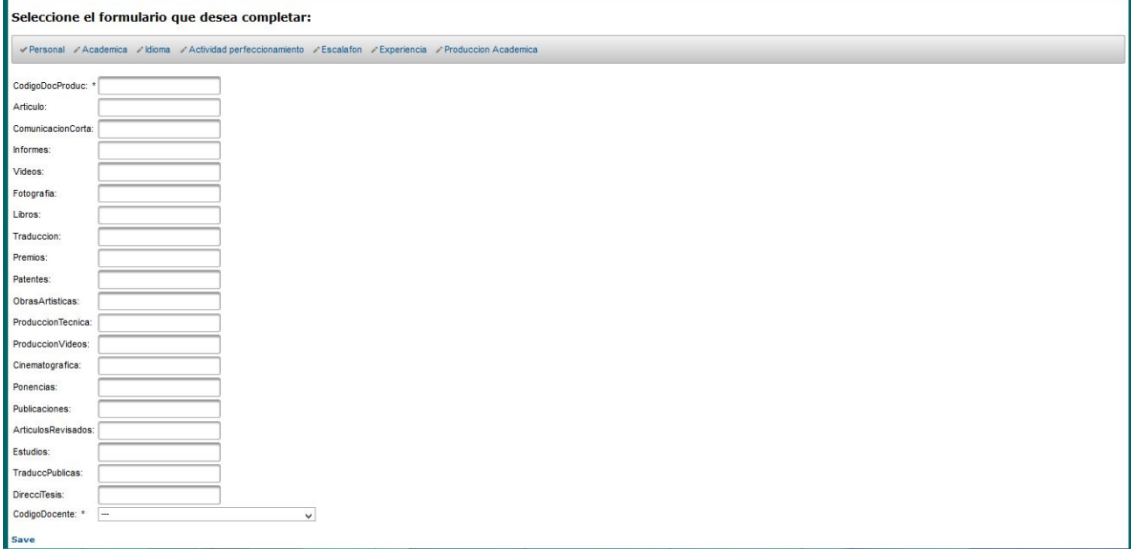

# Modulo Información administrador

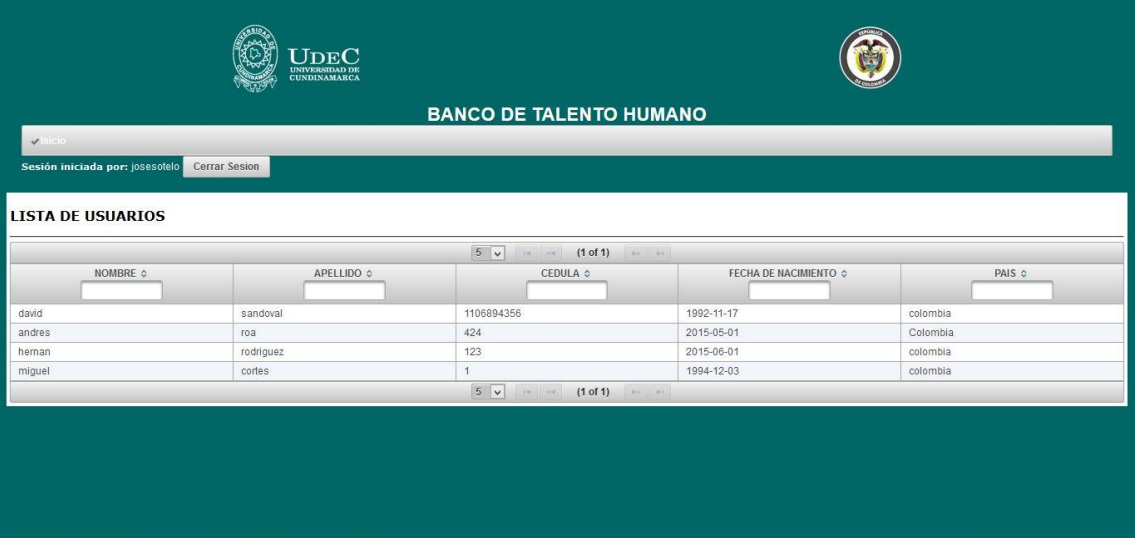

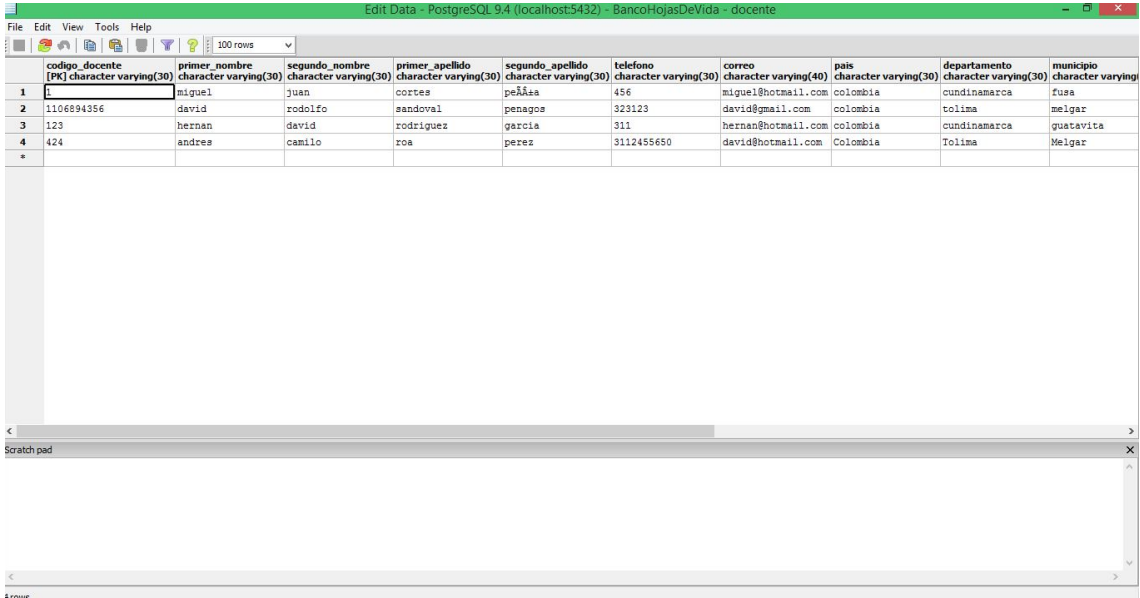

# Pantalla de Postgresql con una consulta de Docentes registrados

Pantalla de Postgresql con la base de datos BancoHojasDeVida

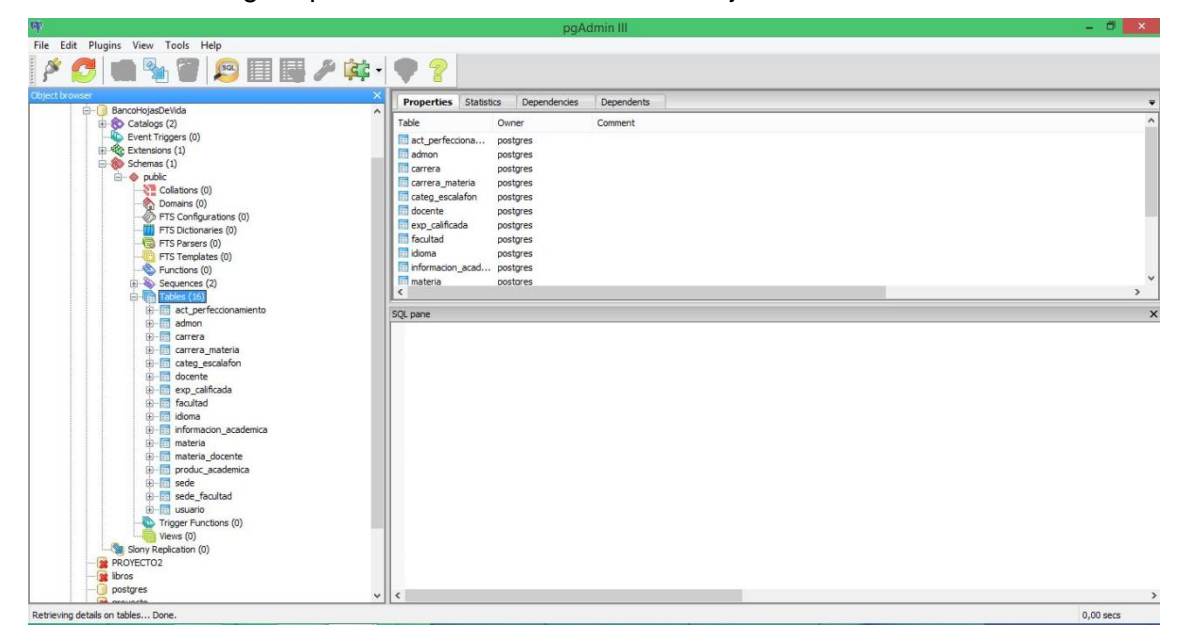

# <span id="page-52-0"></span>**7 CONCLUSIONES**

El sistema desarrollado permite el manejo de la información de los docentes de la Universidad de Cundinamarca, teniendo en cuenta tanto su información básica como de estudios realizados, idiomas, experiencia y publicaciones.

Para la realización del proyecto han sido muy útiles los conocimientos adquiridos en la maestría, ya que se han aplicado temas vistos como lo es la ingeniería de software en cuanto a las metodologías de desarrollo en especial XP, las bases de datos en cuanto al diseño del modelo entidad relación y el modelo relacional, este último creado sobre Postgresql, desarrollo de aplicaciones web en cuanto al manejo de servidores, xhtml, jsp, servlets.

La realización del proyecto fin de maestría nos da una visión más amplia de la aplicación del software libre en los diferentes ámbitos profesionales

El proyecto desarrollado puede ser mejorado y aplicado al manejo de hojas de vida no solo de docentes, sino también al personal que labora dentro de la universidad como lo es la parte administrativa.

# <span id="page-53-0"></span>7. BIBLIOGRAFÍA

- Burns, E. (2010 ). *JavaServer Faces 2.0: The Complete Reference.* New York, Chicago, San Francisco, Lisboa, Londres, Madrid, Ciudad de México, Milán, Nueva Delhi, San Juan, Seúl, Singapur, Sydney, Toronto.
- García, M. A. (s.f.). *JavaServer Pages.* Obtenido de http://crr.cacsae.com/java/servlets/Tutorial%20de%20JSP.pdf
- *ISOFT2010-2011.* (2010). Obtenido de http://www.vc.ehu.es/jiwotvim/ISOFT2010- 2011/Teoria/BloqueIV/Servlets.pdf
- Piñol, C. M. (s.f.). *cibernetia*. Obtenido de http://www.cibernetia.com/manuales/introduccion\_aplicaciones\_web/2\_0\_w ww.php
- Mateu, Carles**.** *Desarrollo de aplicaciones web*

*http://materials.cv.uoc.edu/cdocent/NCF24UBLAGGISIWI3UC9.pdf*

Aycard, Pérez David. Ingeniería de Software en entornos de software libre

http://*materials.cv.uoc.edu/cdocent/APK5H8\_0MRUMW3K7YJKJ.pdf*